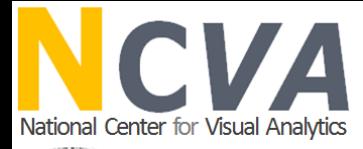

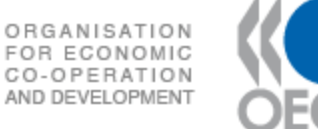

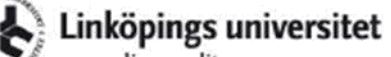

expanding reality

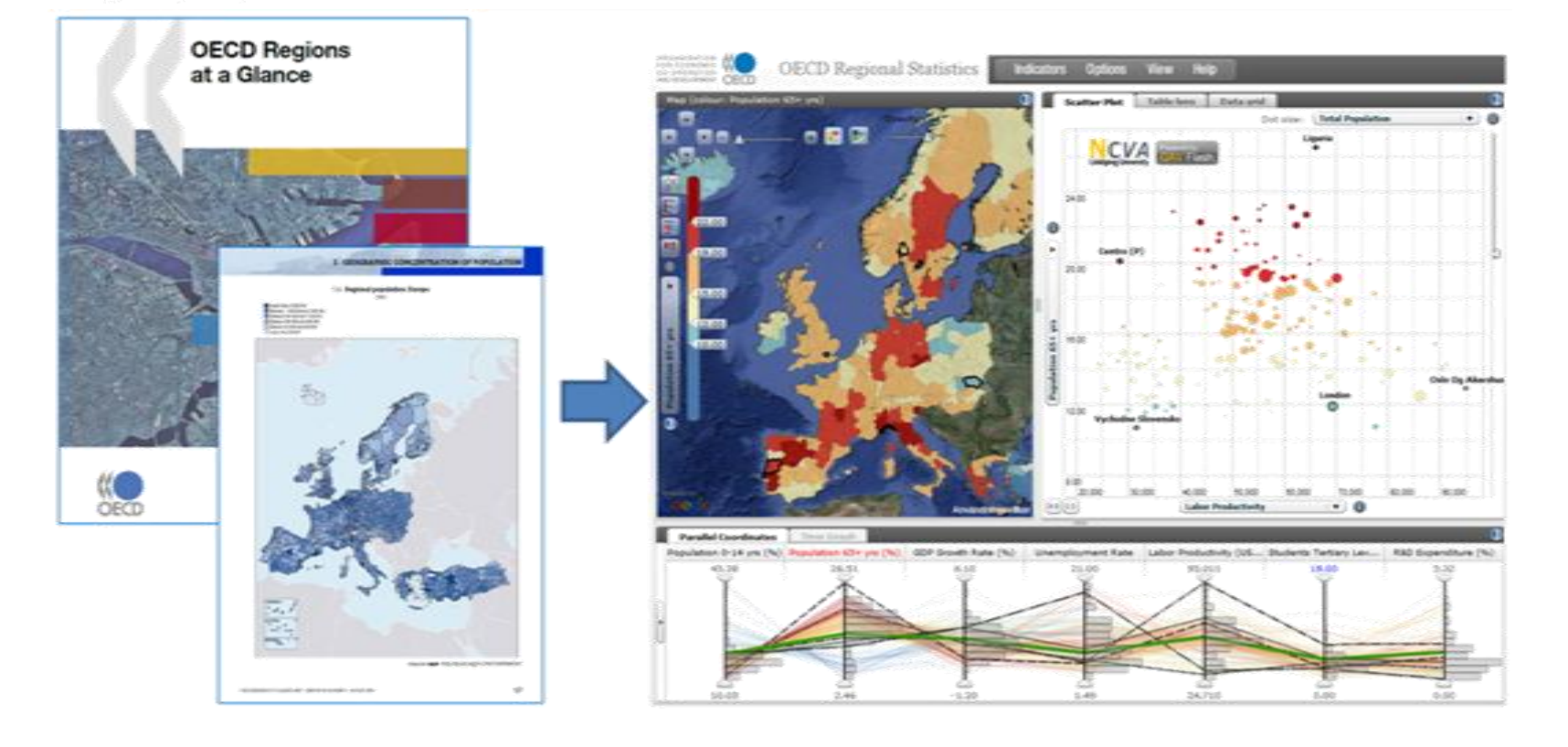

# **OECD explorer: Making regional statistics come alive through a geovisual web-tool**

PROFESSOR MIKAEL JERN NCVA AND MONICA BREZZI OECD

**http://ncva.itn.liu.se/**

**http://oecd.org/gov/regional**

# **Agenda**

- Short background to regional statistics in OECD;
- NCVA research and eXplorer;
- Time Animation;
- Advanced analytics tool Parallel Coordinates;
- □ Collaboration through Stories;
- eXplorer Architecture;
- **Questions;**

# Regional policy in OECD countries

A place-based policy to foster competitiveness and well-being for all regions, implemented through cooperation among different levels of government;

Regional development is multidimensional.

The OECD regional indicators range from demographic characteristics to economic output, from industrial concentration to labour market performance, from innovation activities to education levels, from health status to environmental conditions

Comparative (within and across countries) statistical information on around 2,000 regions in OECD countries

…Some stylized fact from the OECD Regions at a Glance 2009

### **Local factors matter in attaining growth: more than 40% of GDP and employment growth in recent years are due to 10% of regions**

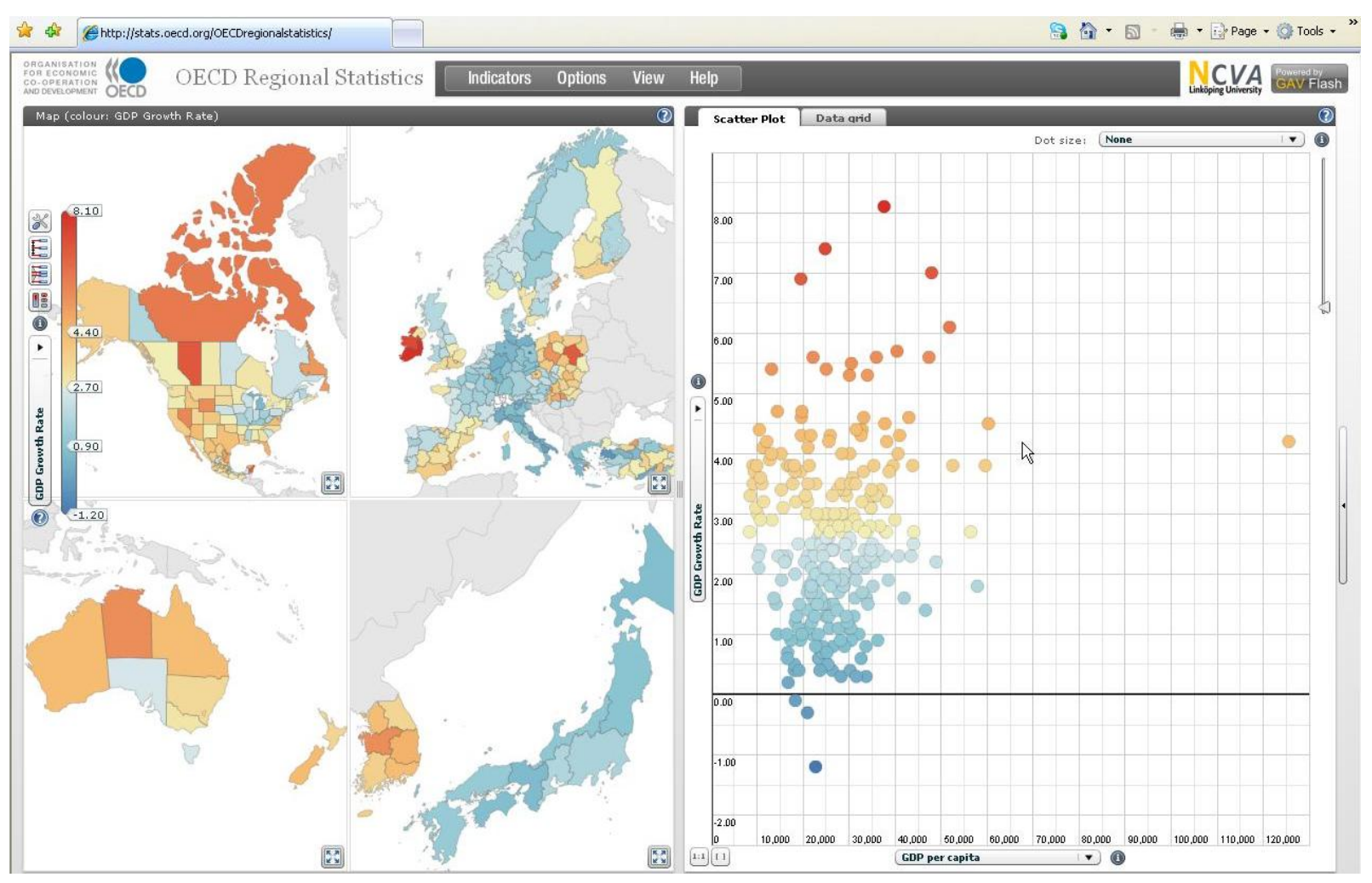

Resources for competitiveness are many (population, age structure, education, activity rates, environmental assets etc.)…

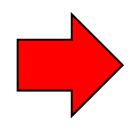

### **Regional differences in economic output, labour productivity, job creation within countries have been at least twice as much among countries**

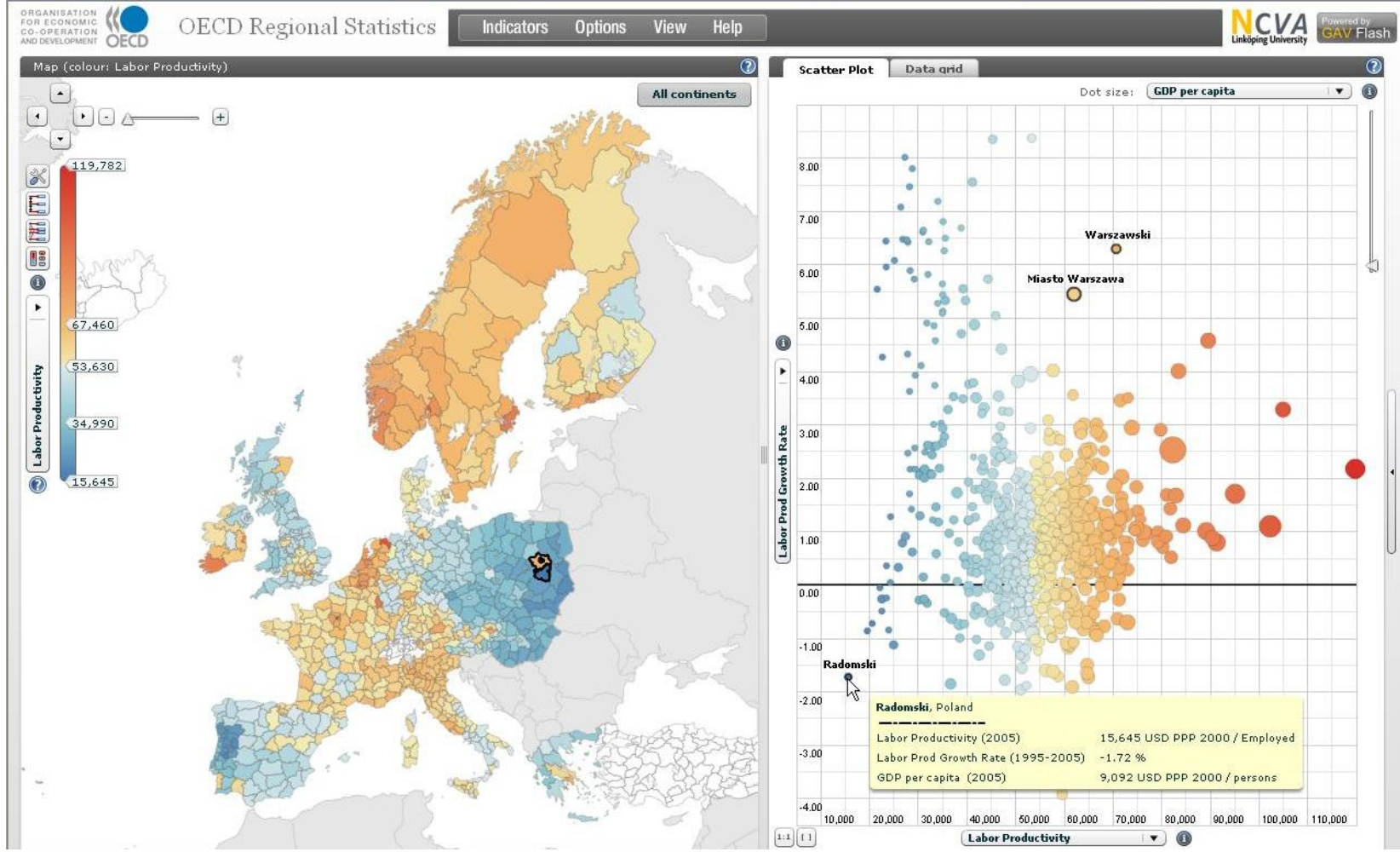

How can they be mobilized to improve a region competitiveness?

### **Improve regional competitiveness through the supply and utilization of the labour force**

**Between 1999-2006 almost half of employment was created in 10% of OECD regions...**

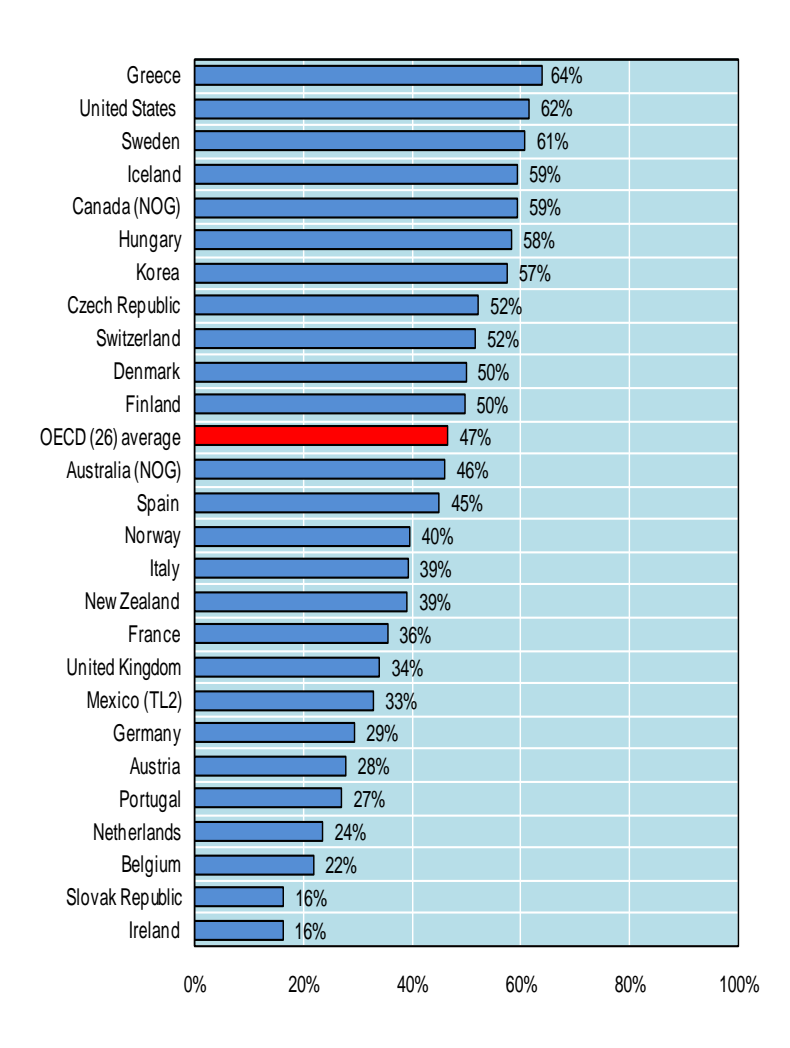

#### **...and in 2006 in 15% of OECD regions less than 40% of working age women are employed**

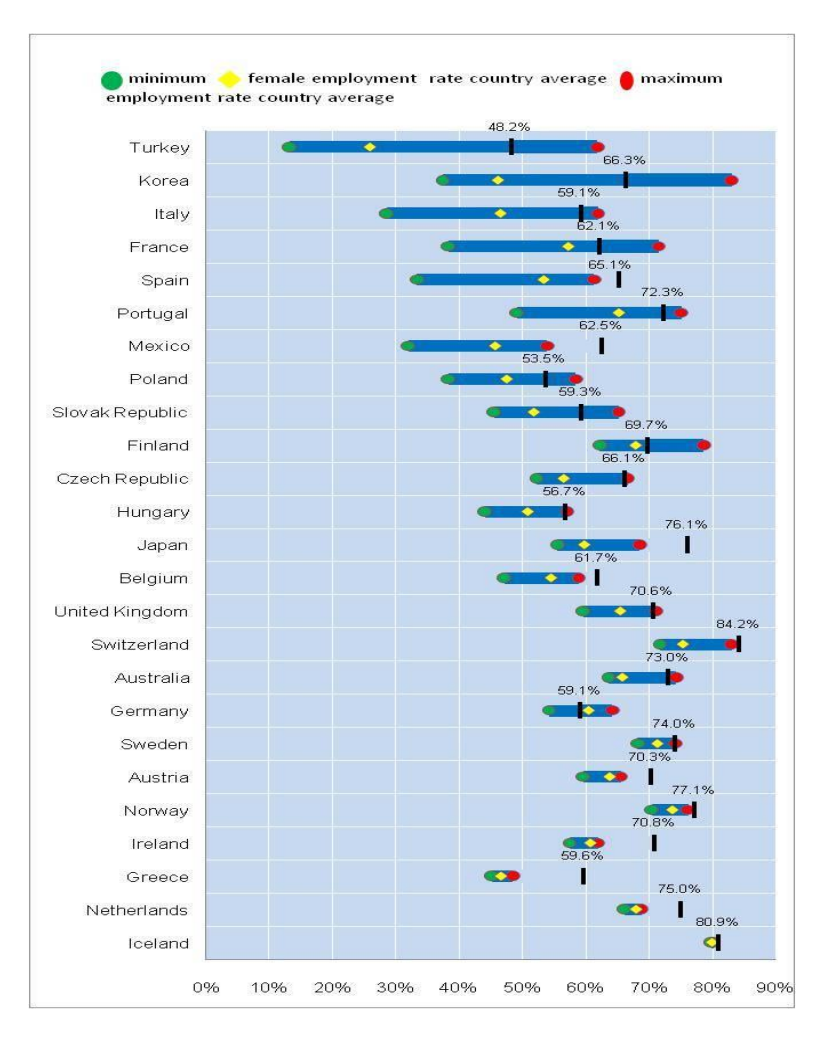

### **… Through improvement of human capital in the knowledge based economy and increased access to education**

**In Almost one third of OECD countries the regional difference in tertiary education varied from 150% to 70% the national value … and almost one fourth of the OECD labour force in 2006 had received only basic education**

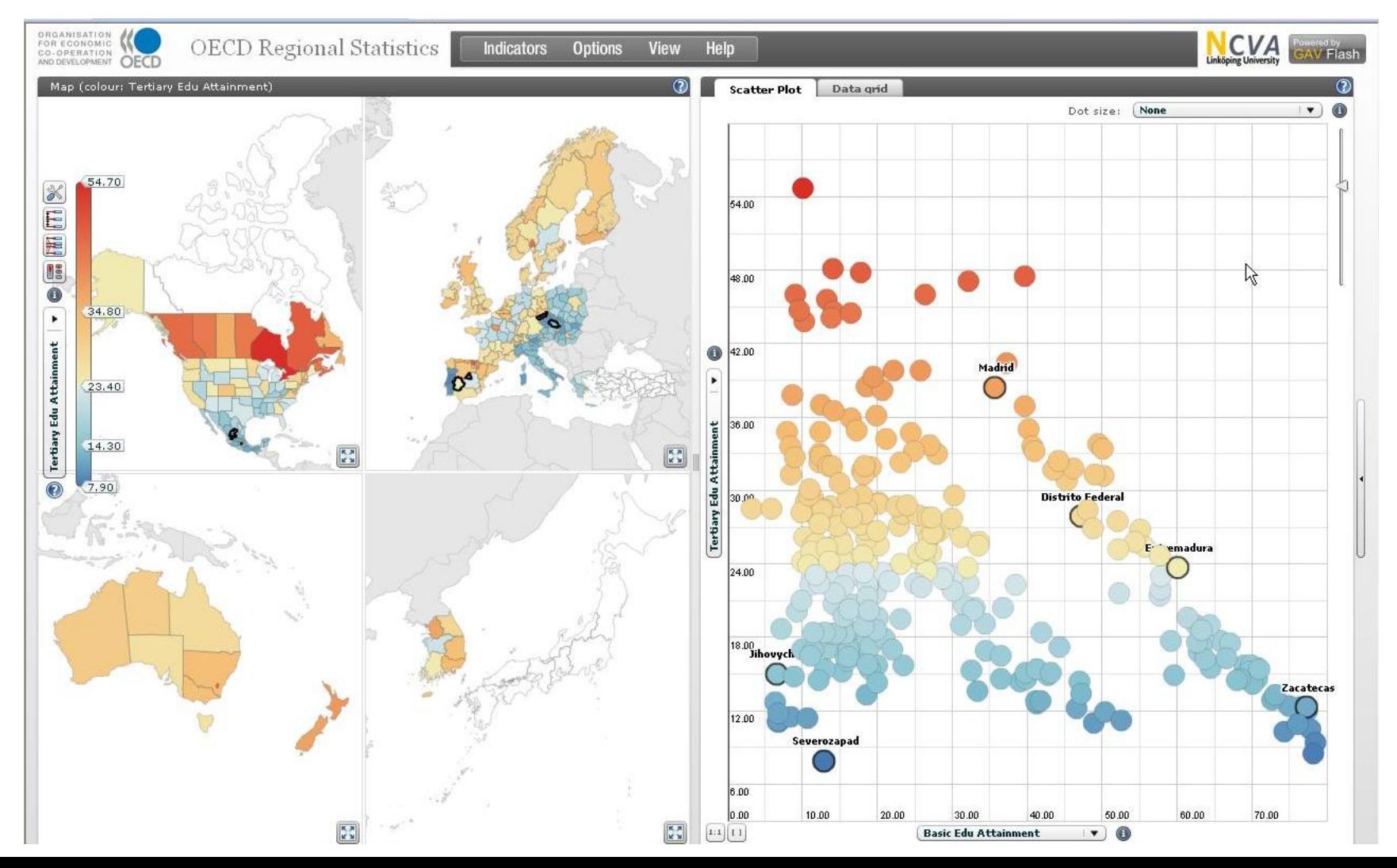

**Factors for innovation are geographically concentrated; interaction between business and non business innovation activities as well as cooperation among regions are crucial for national innovation objectives:**

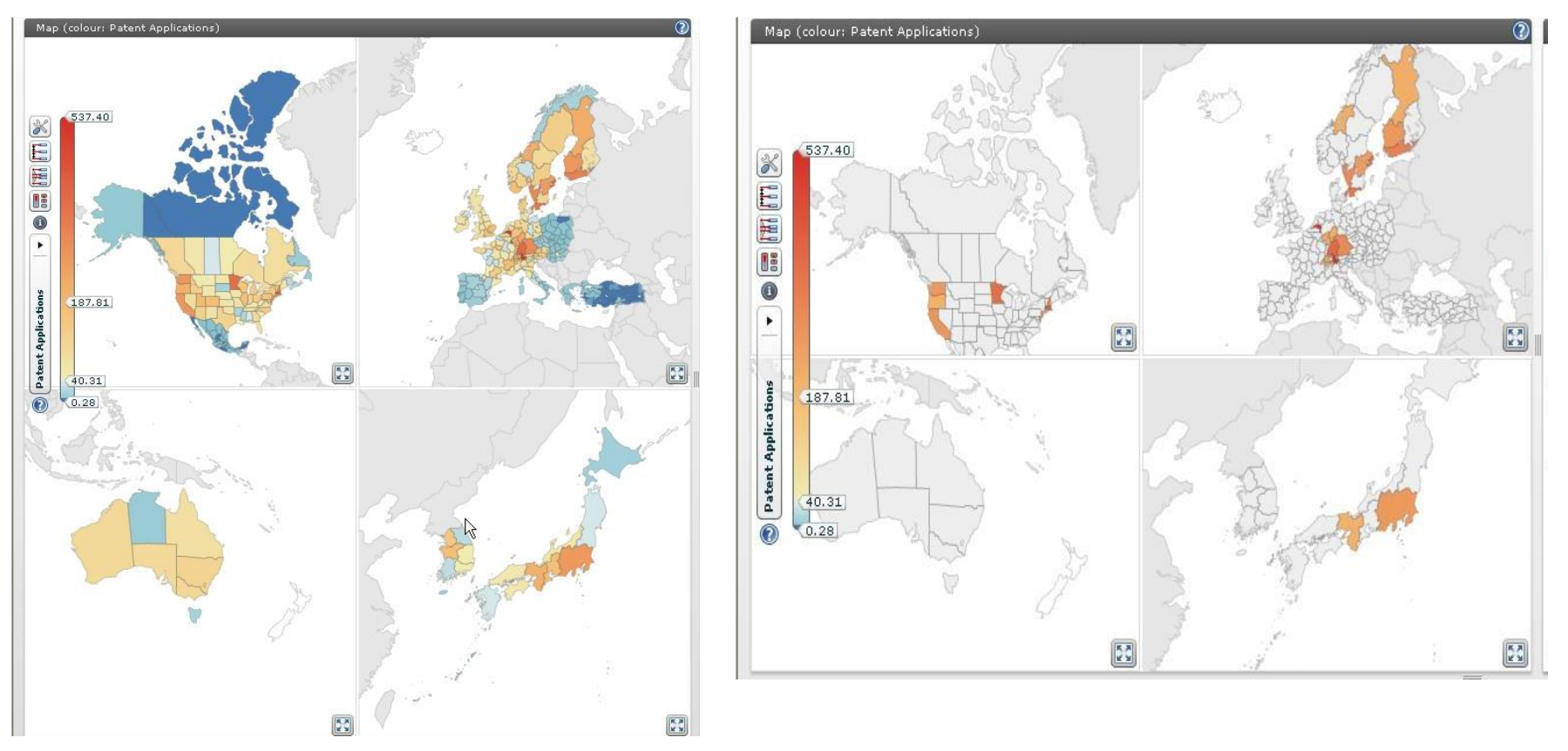

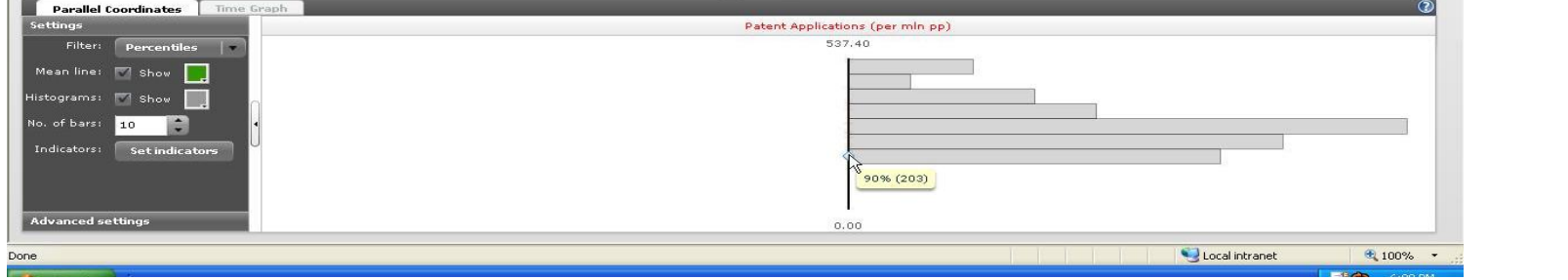

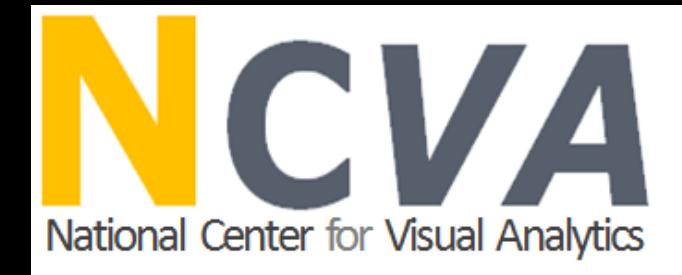

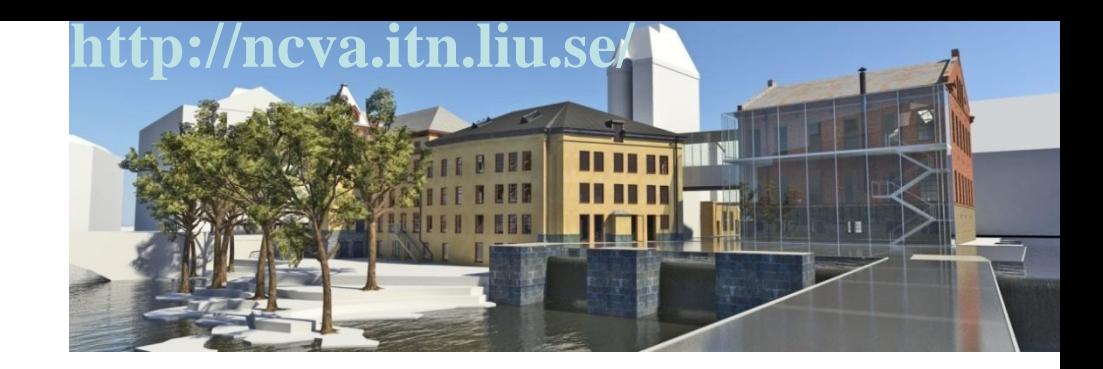

**We develop advanced Geovisual Analytics tools for the Internet in close collaboration with our Partners**

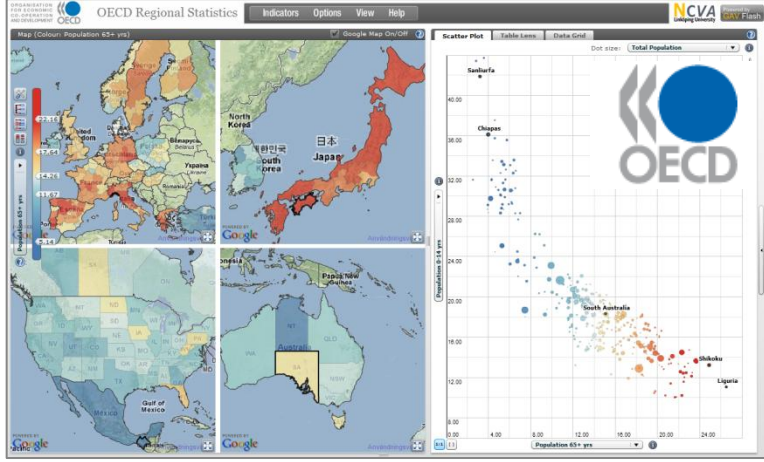

Weather Ships Voyage Info

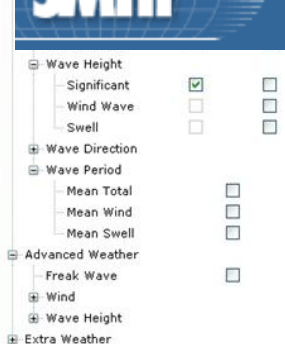

Level-Of-Detail: 8/8 Forecast Date: 2009-01-15 00:00

120 W 100 W 10 W

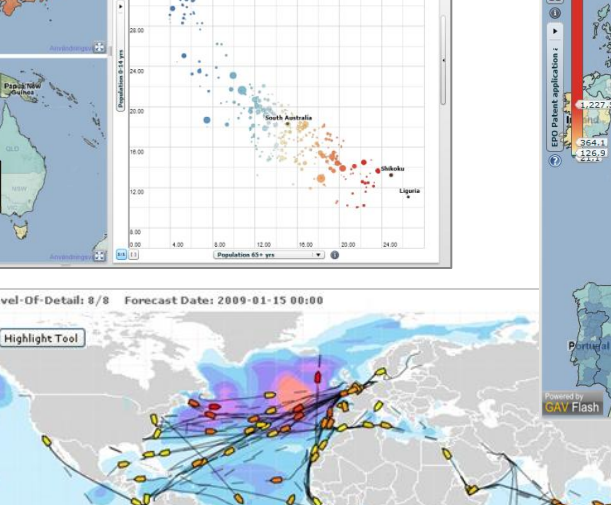

28 W

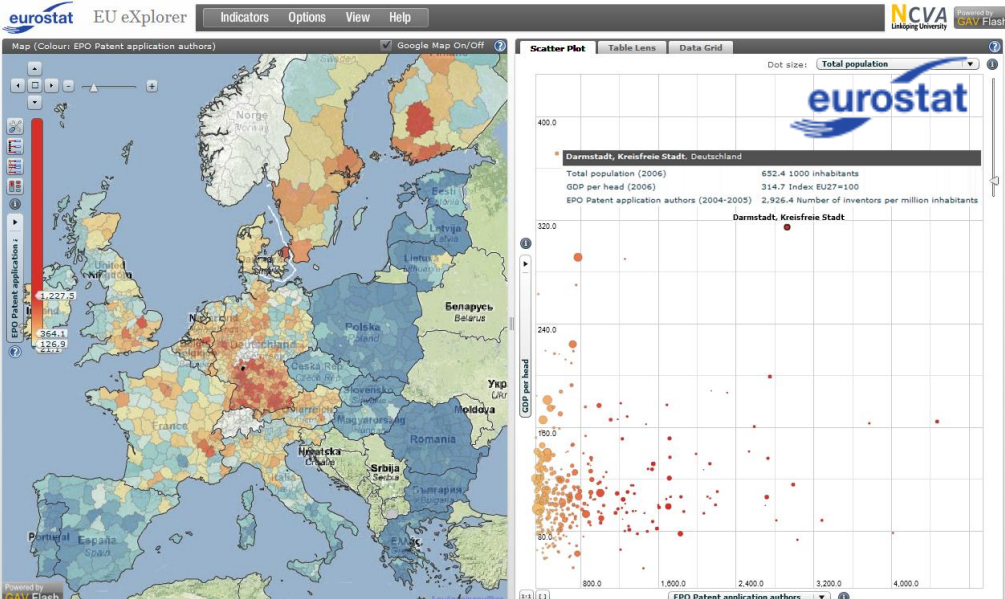

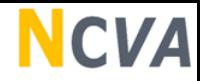

### **eXplorer** for the **World**, **OECD Europe**, ....

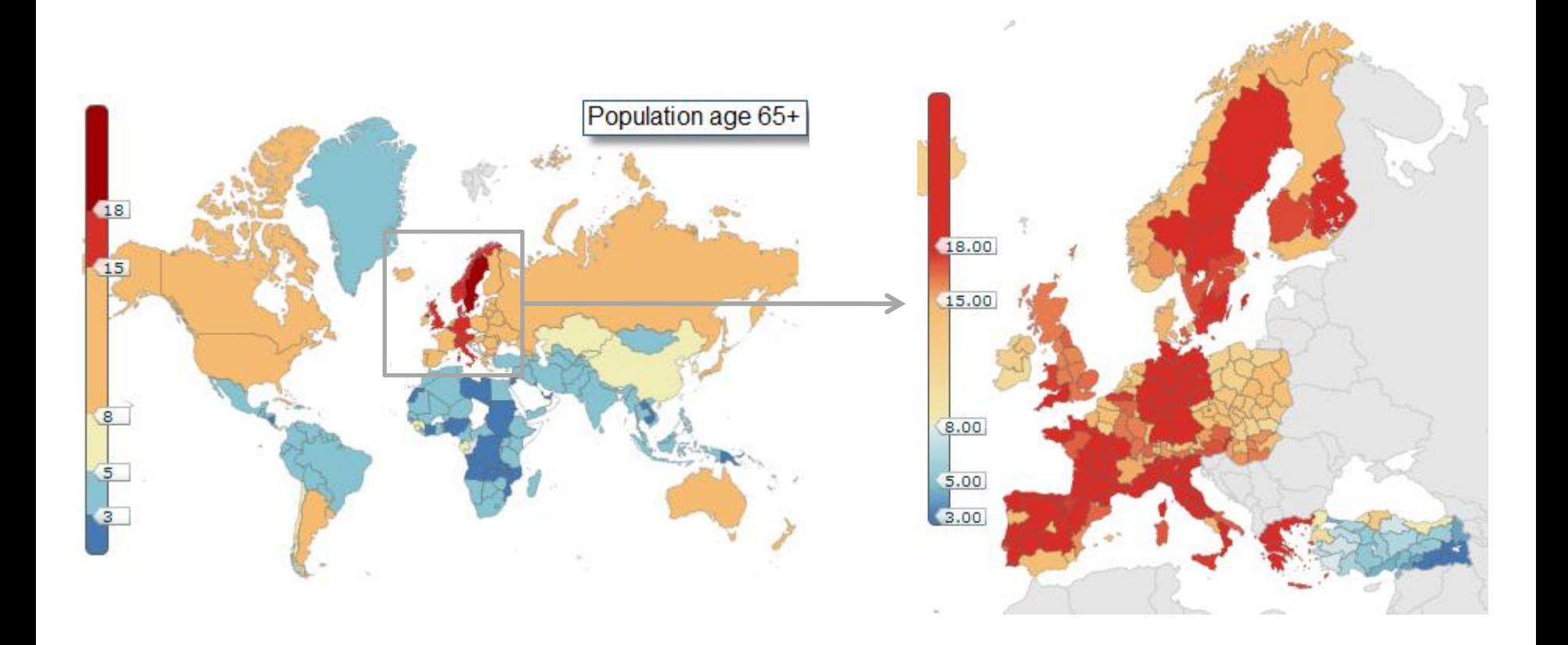

## **eXplorer** for the **World**, **OECD Europe**, **Sweden**, ..

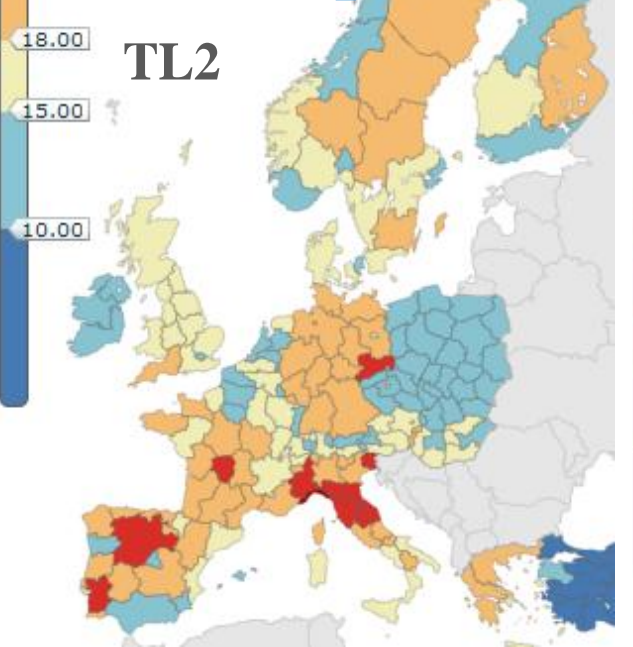

25.00

 $(22.00)$ 

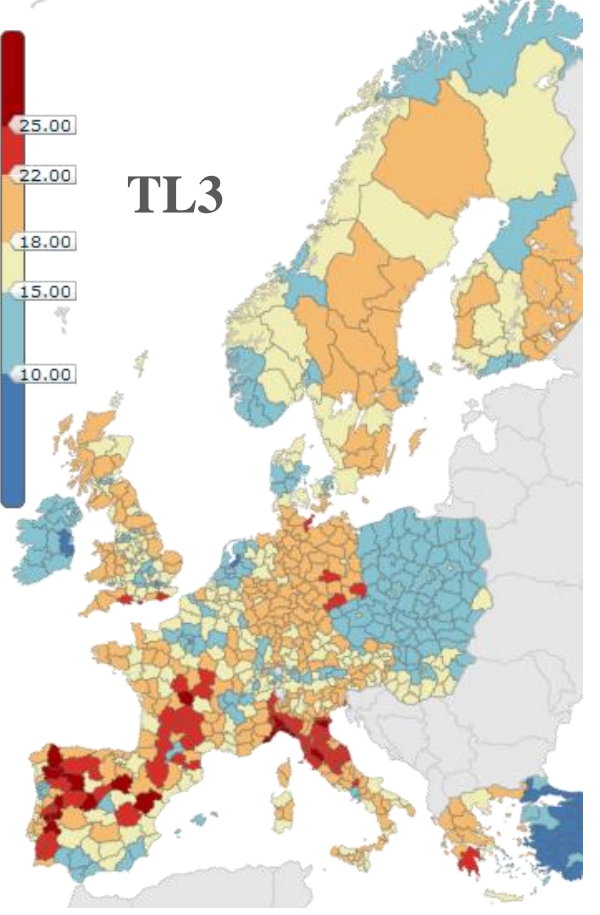

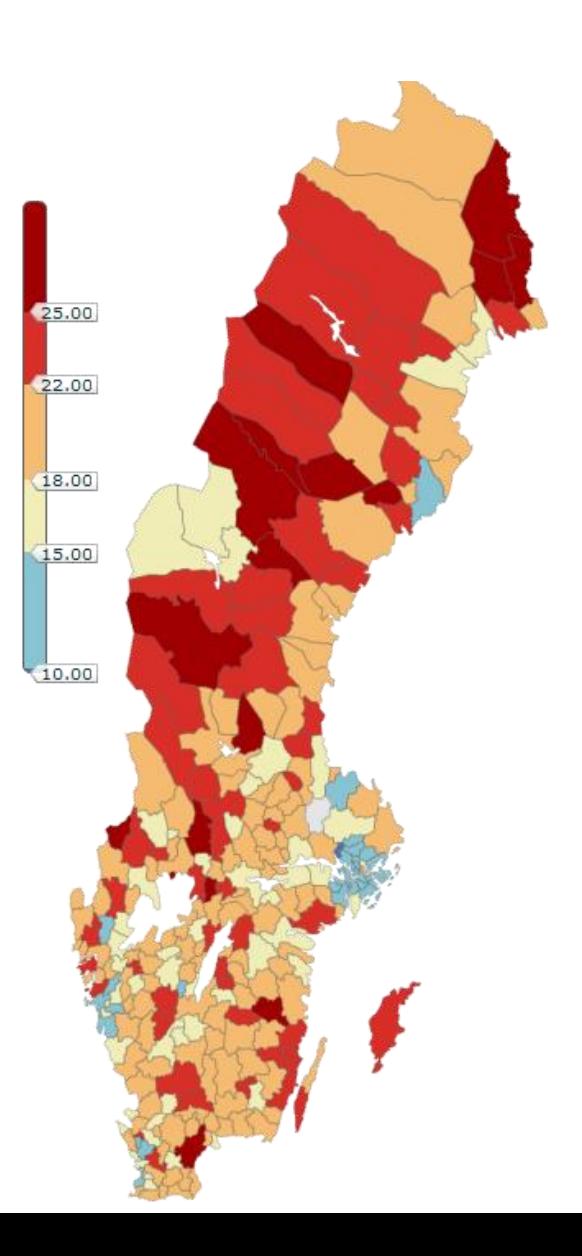

### **NCVA**

Norrköpir

daber

## **eXplorer** for the **World**, **OECD Europe**, **Sweden**, **Municipality**

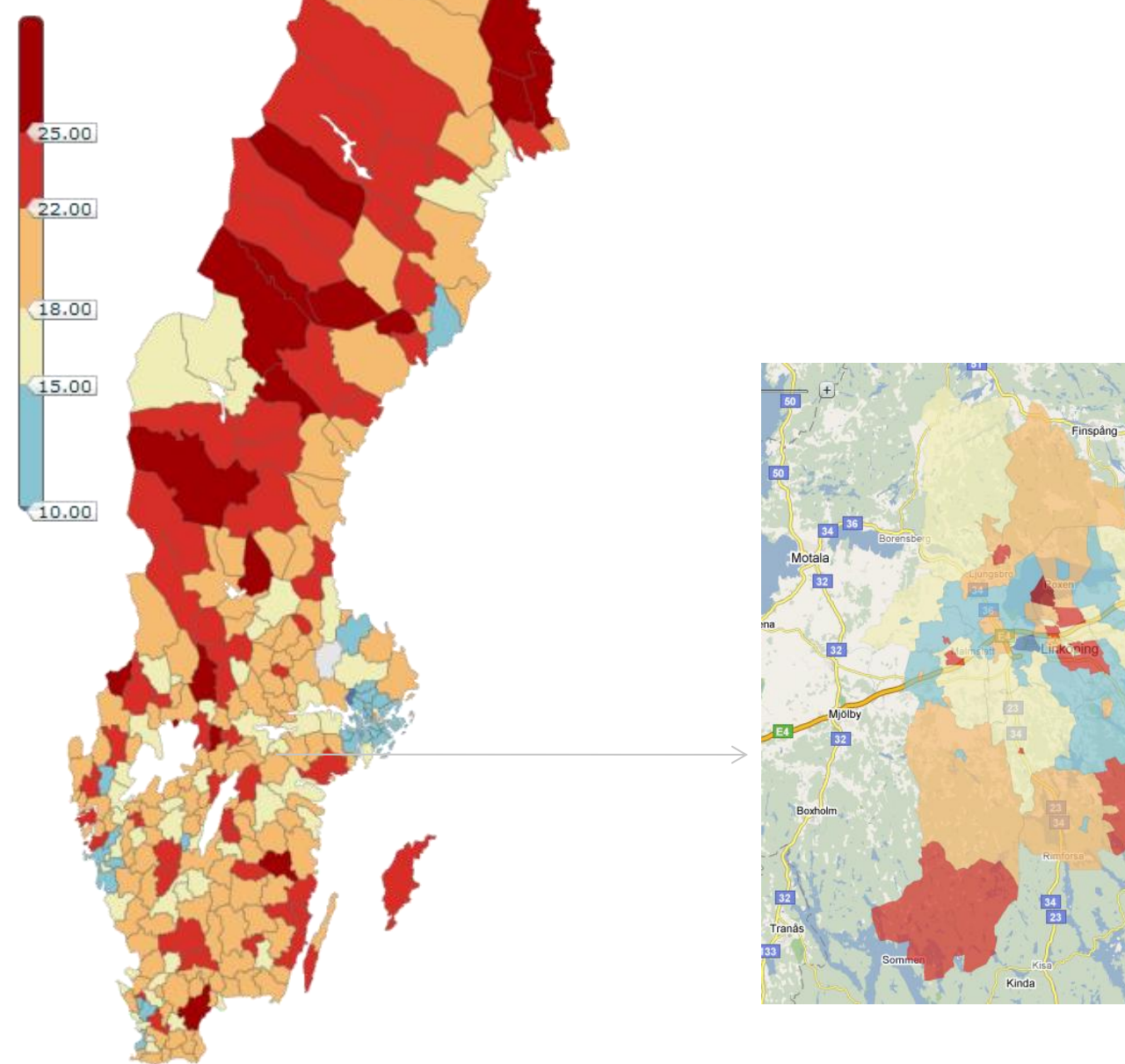

# **eXplorer for regional development**

- **Web 2.0** compliant **-** facilitating **explorative** and **communicative** visualization with **analytics reasoning** aspects;
- Regions are **simultaneously** explored in **dynamically linked** views; Integrated Story Telling and Web Publishing;

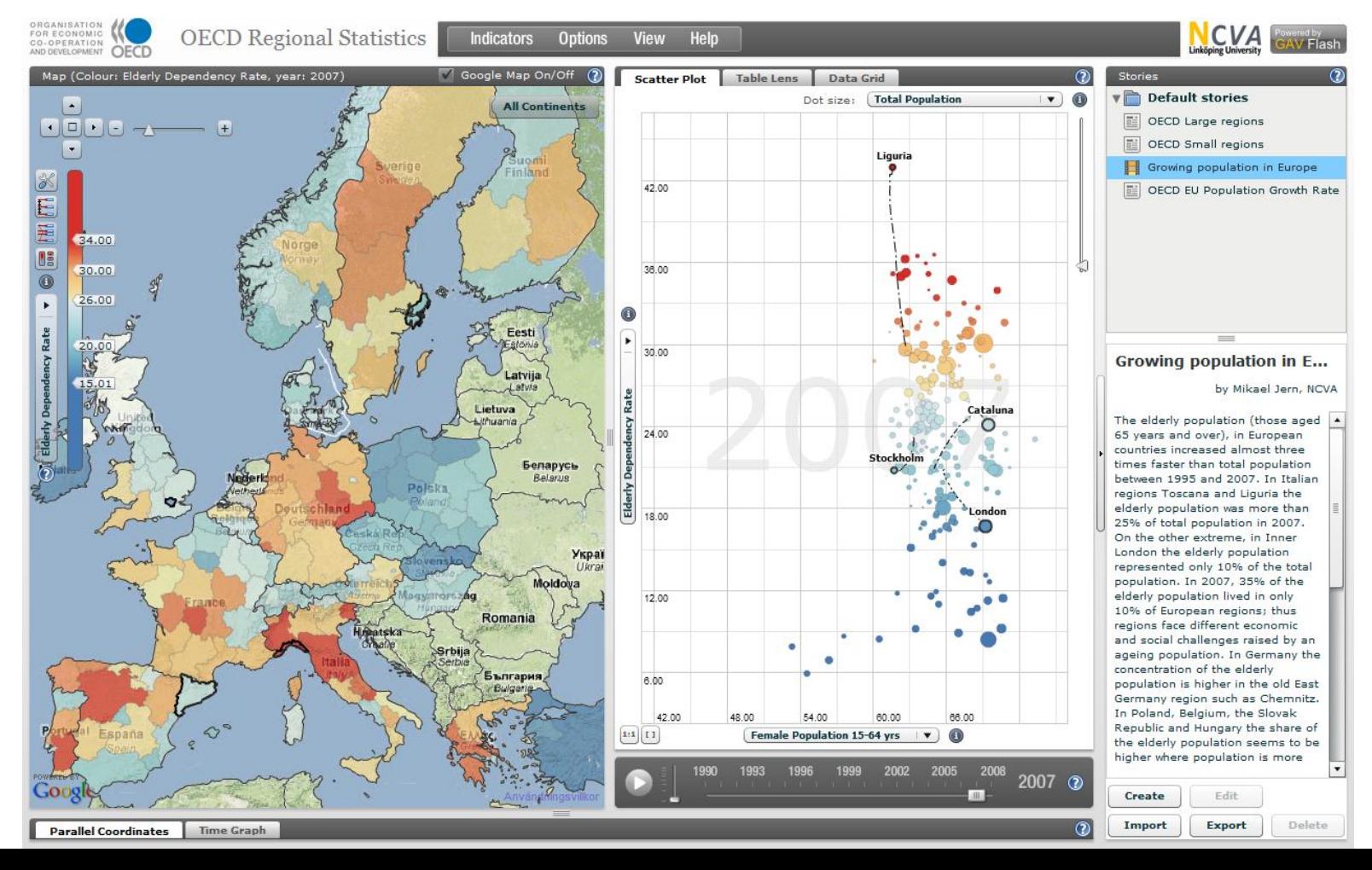

### A growing interest from **static** reports to **dynamic** visualization

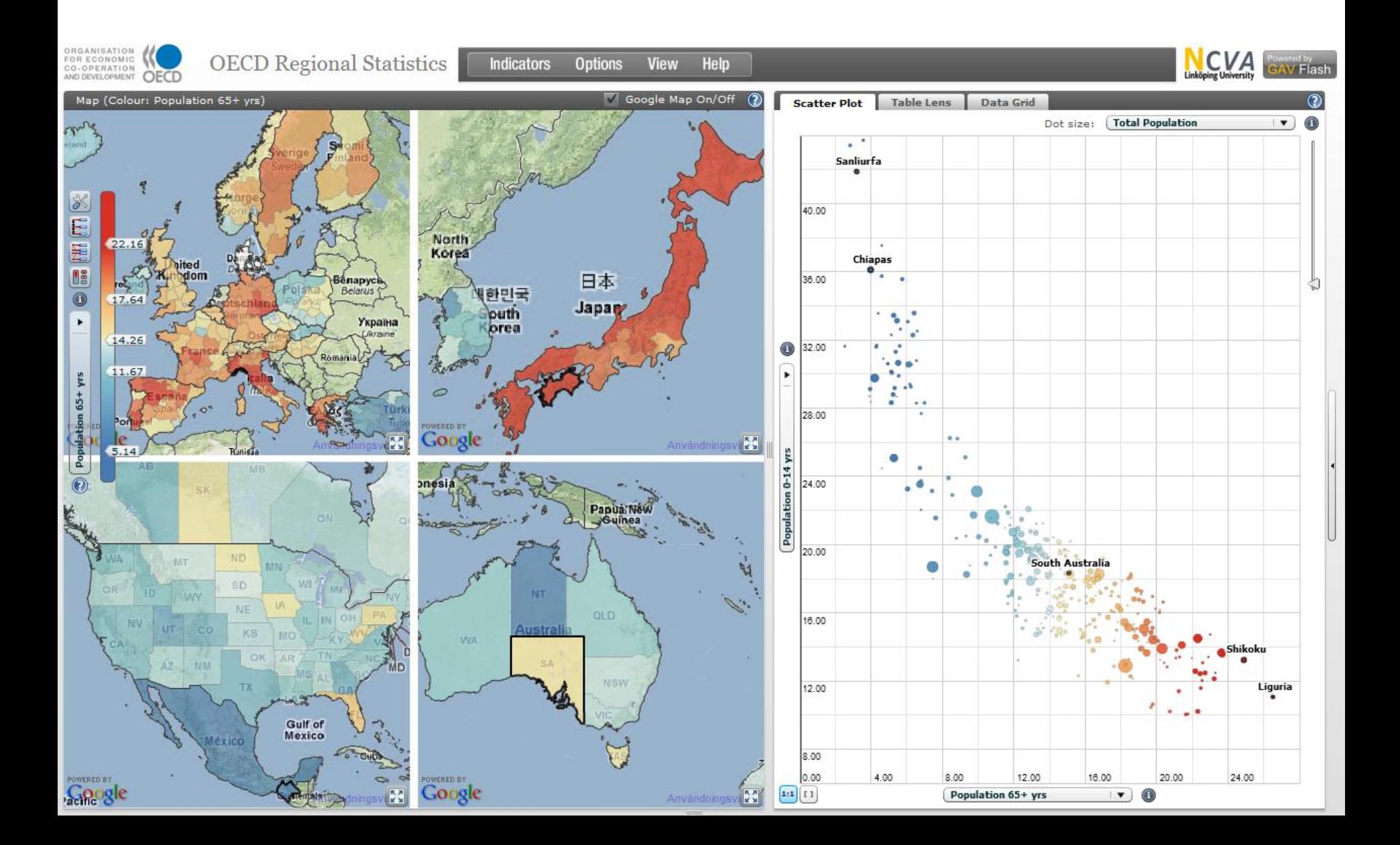

### A growing interest from **static** reports to **dynamic** visualization

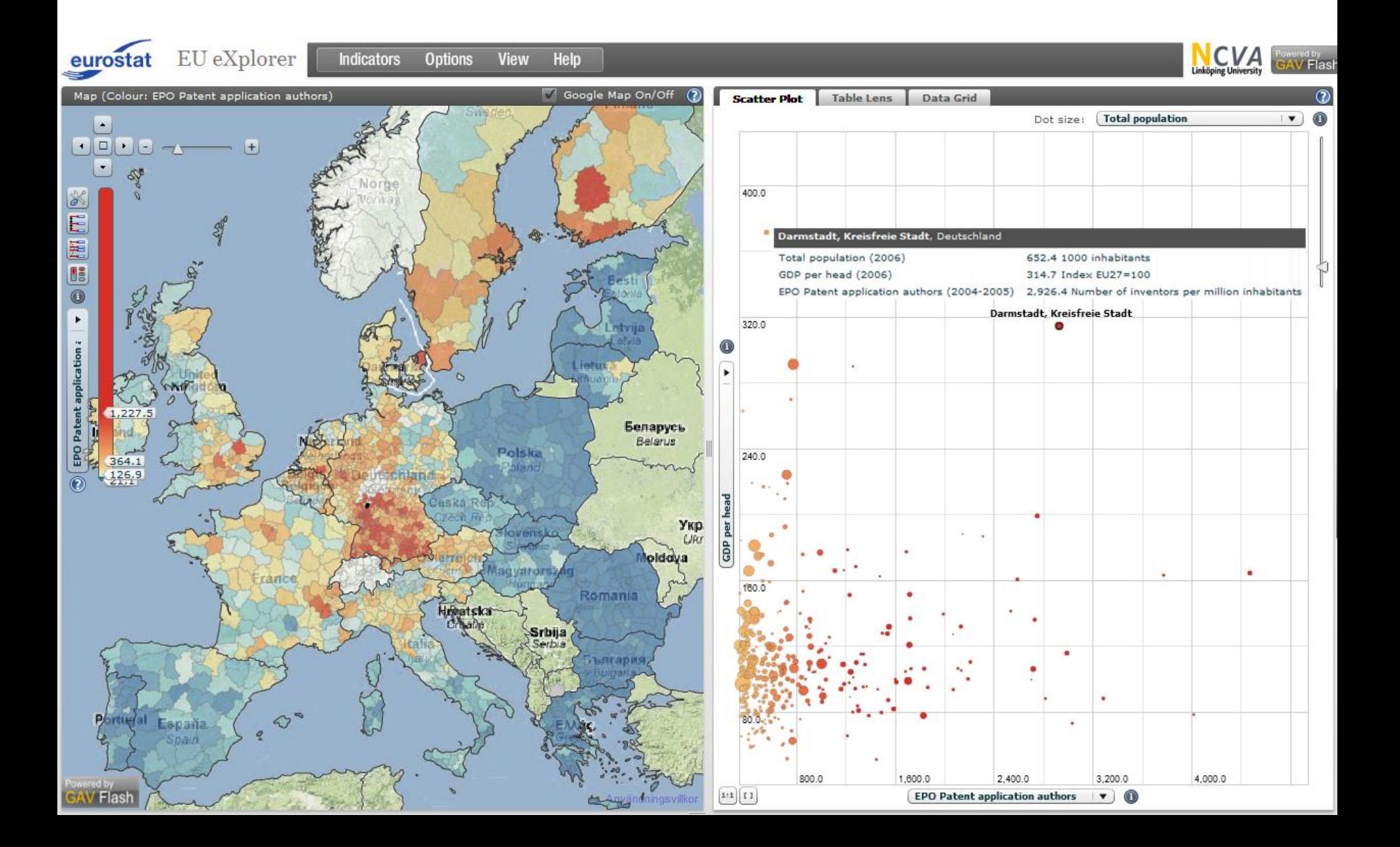

### Visualize and Interpret **Spatial-Temporal** and **Multivariate** data using the **Data Cube**

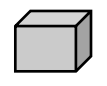

**Stockholm; Education; 2008**

**OECD eXplorer supports 3,000,000 data cells**

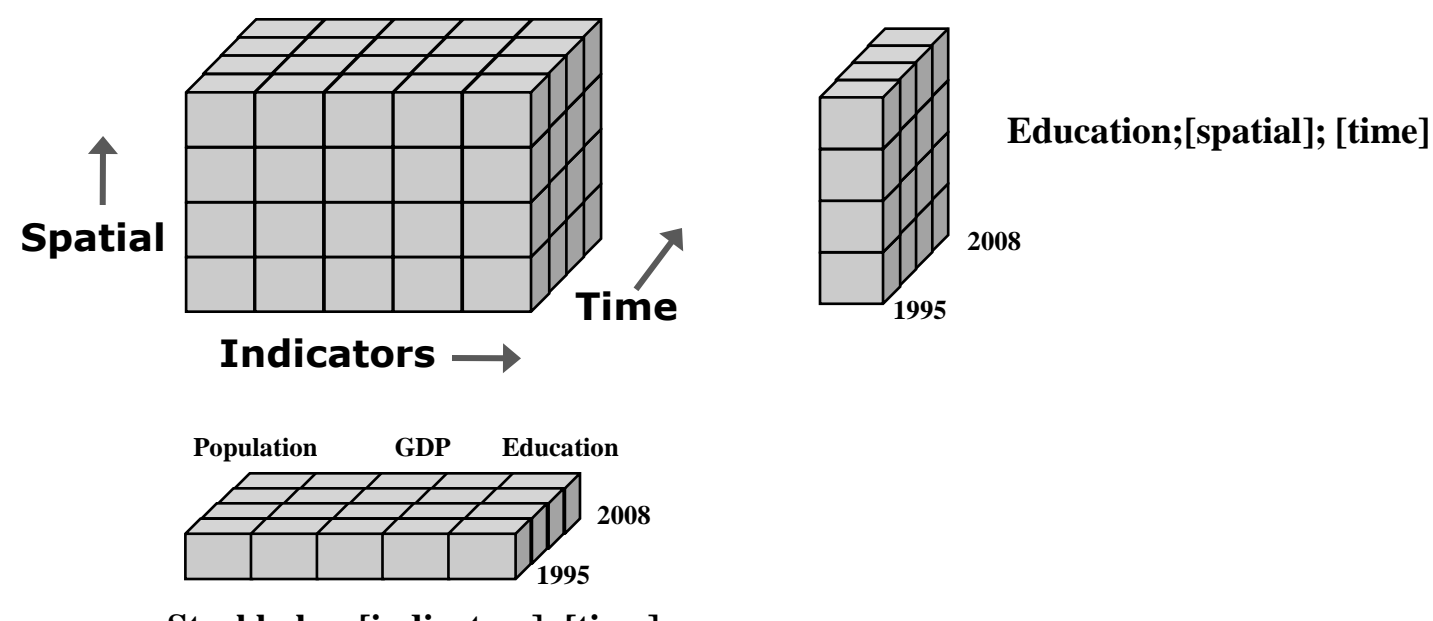

**Stockholm; [indicators]; [time]**

**Large regional data sets require an architecture facilitating dynamic performance**

### **NCVA**

## **Data are preloaded or input from client**

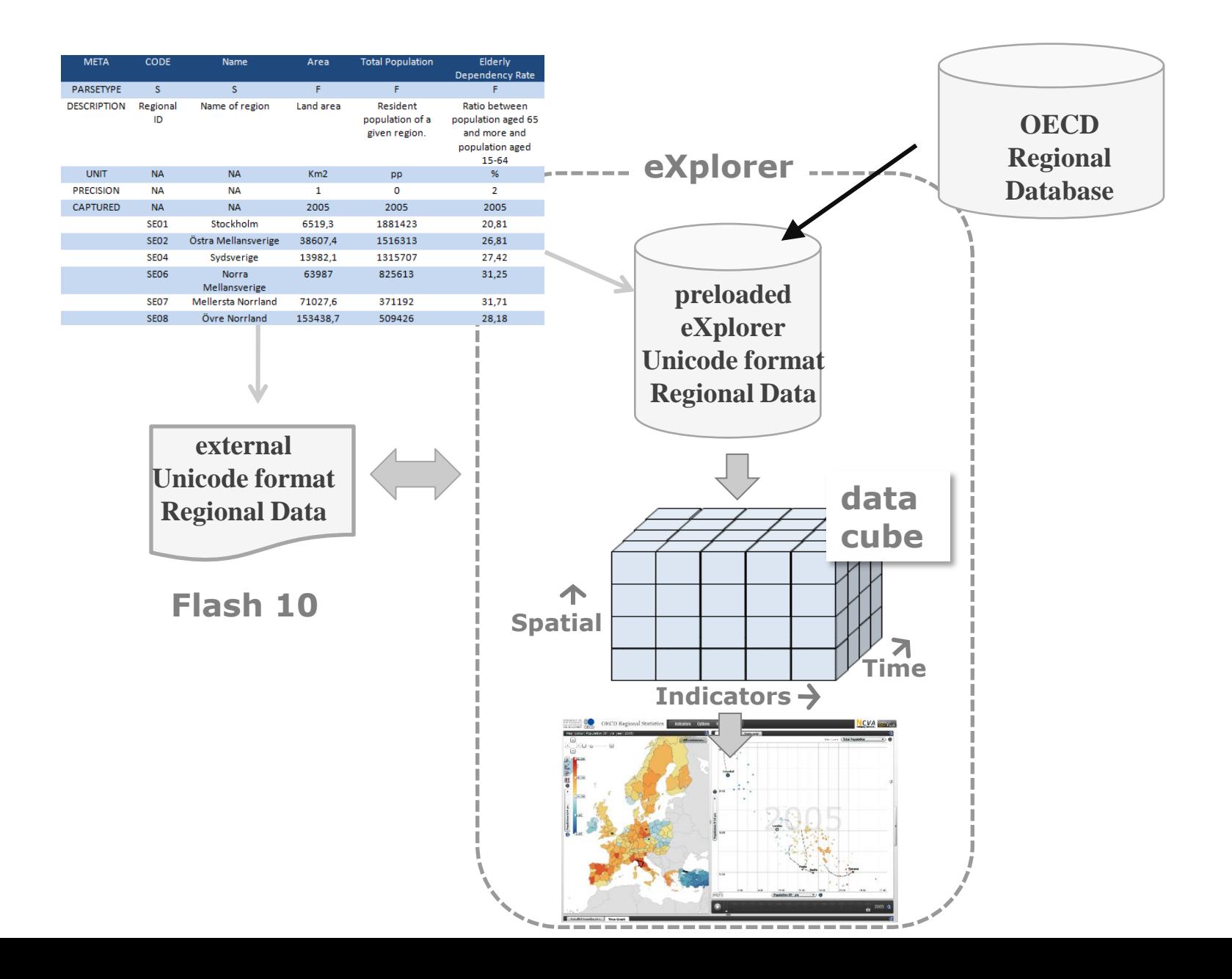

## **NCVA**

# **Data are pre-loaded**

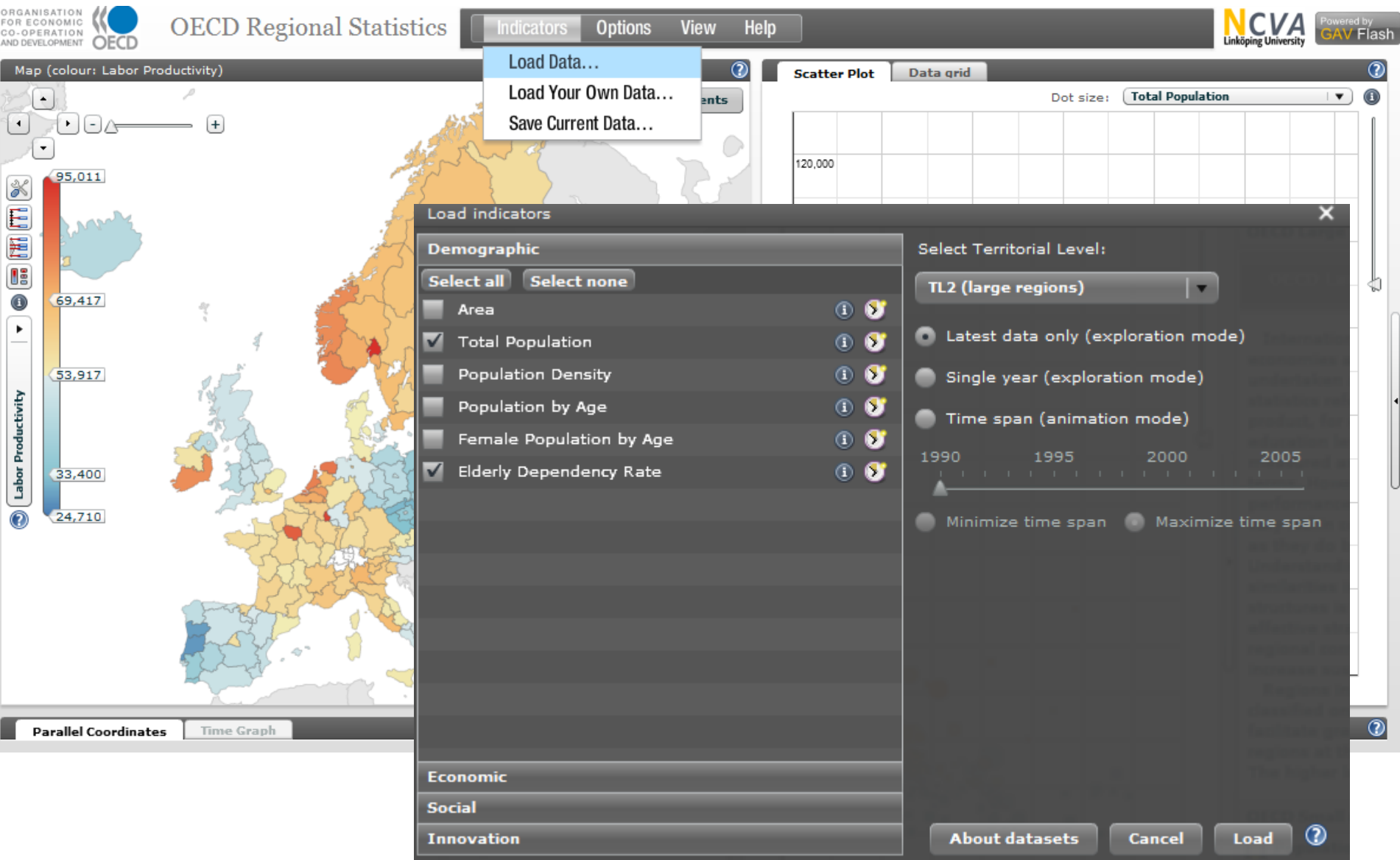

### **Advanced tools for Colour Mapping Diverging colour scales and dynamic colour scale sliders**

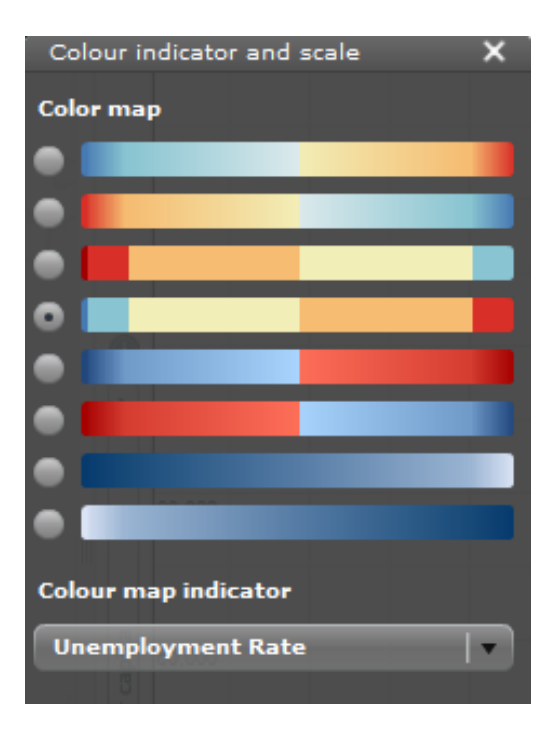

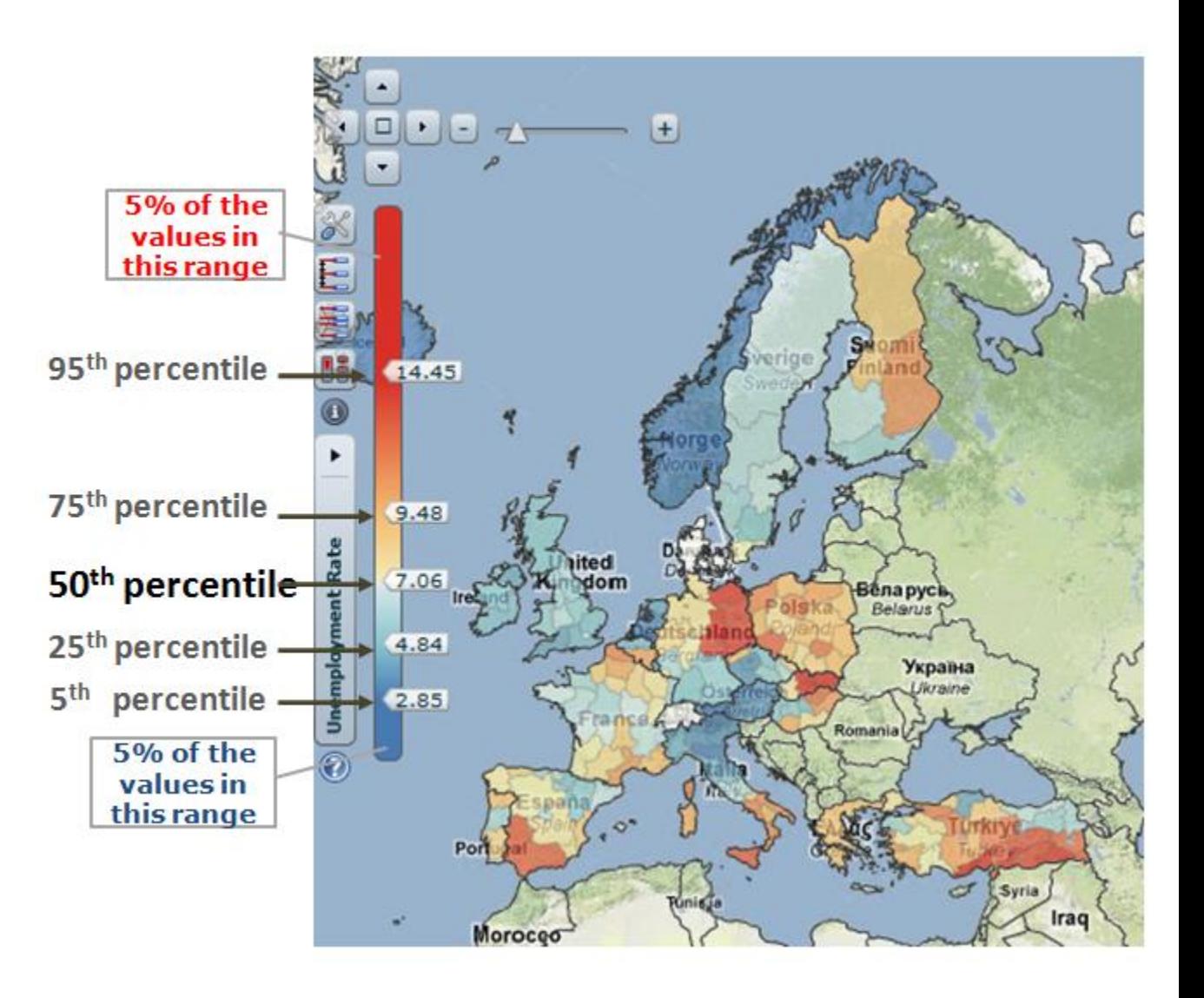

# **Advanced tools for Colour Mapping**

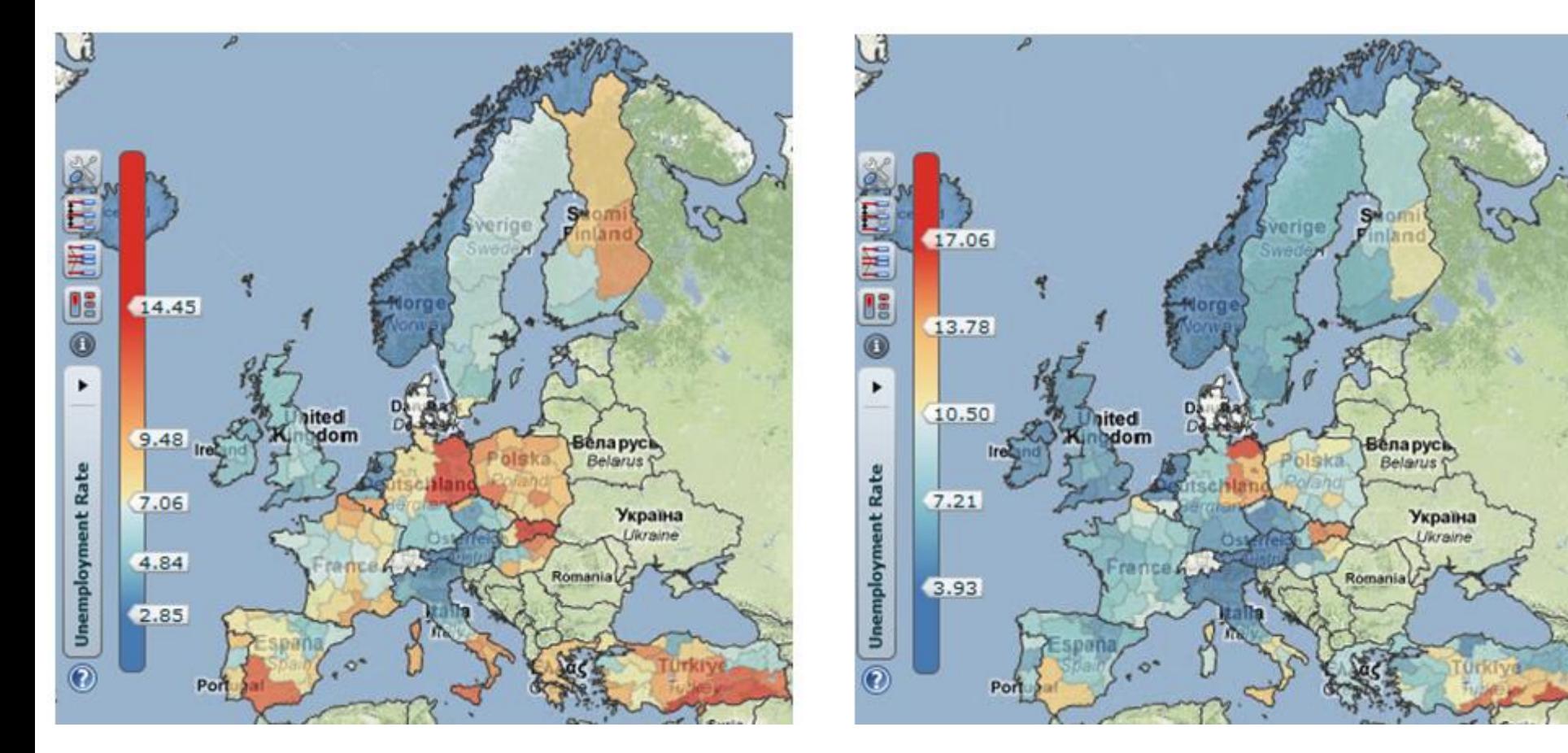

**Colour classes based on percentiles Colour classes based on linear calculation**

# **Choropleth Map – GAV Flash Layers**

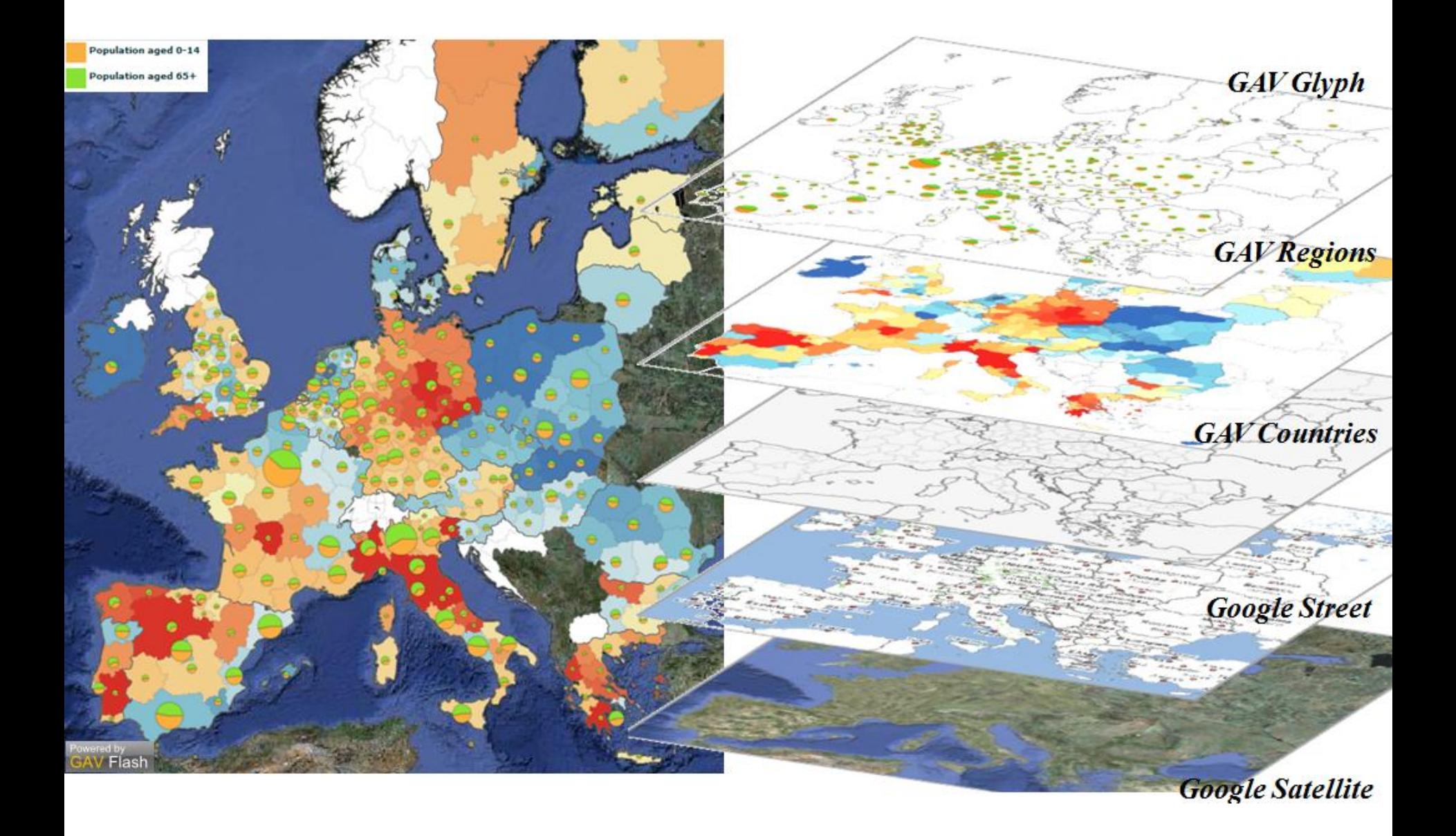

# **Choropleth Map with Pie Charts**

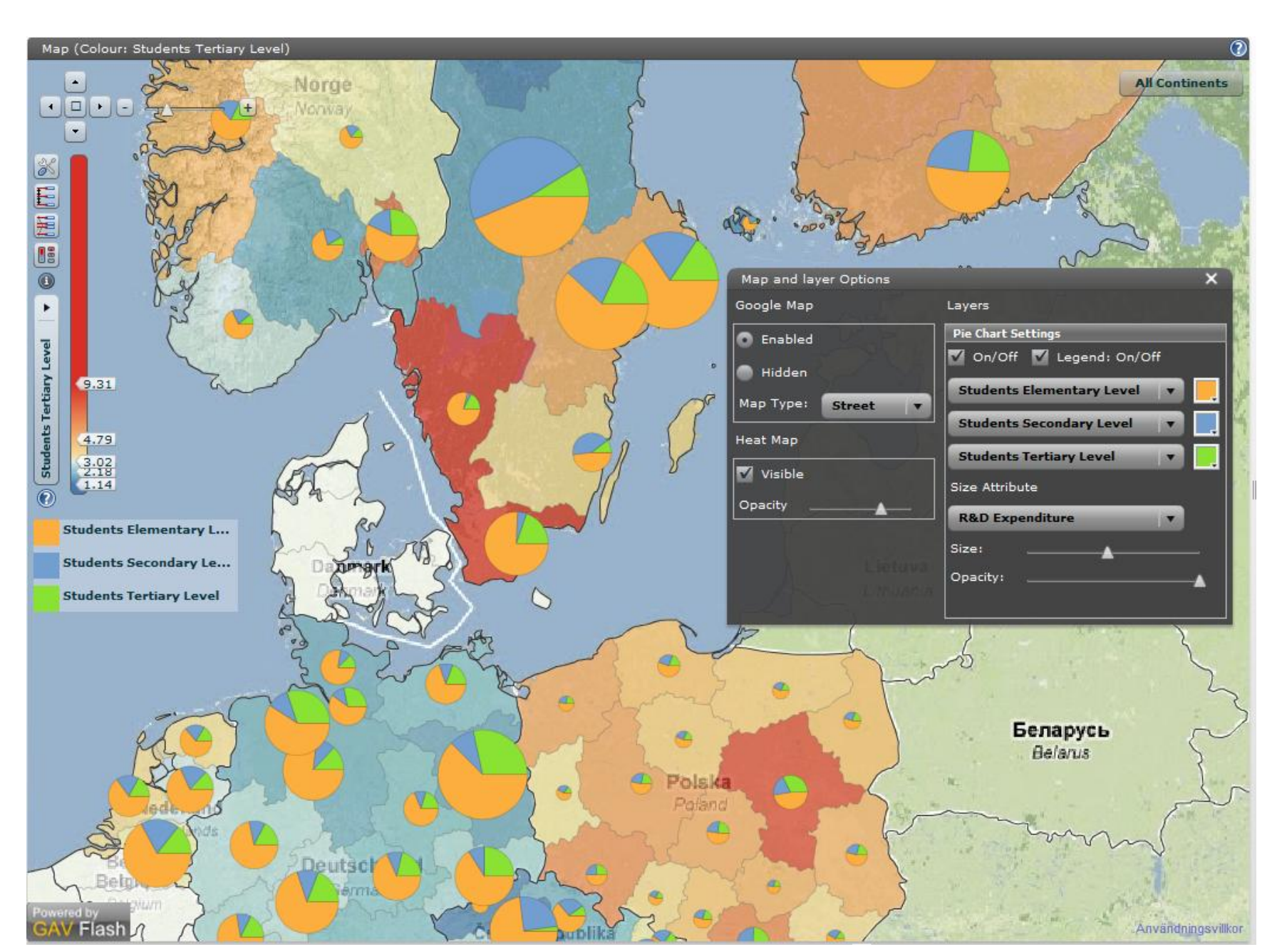

# **Advanced Scatter Plot – allocate 4 indicators**

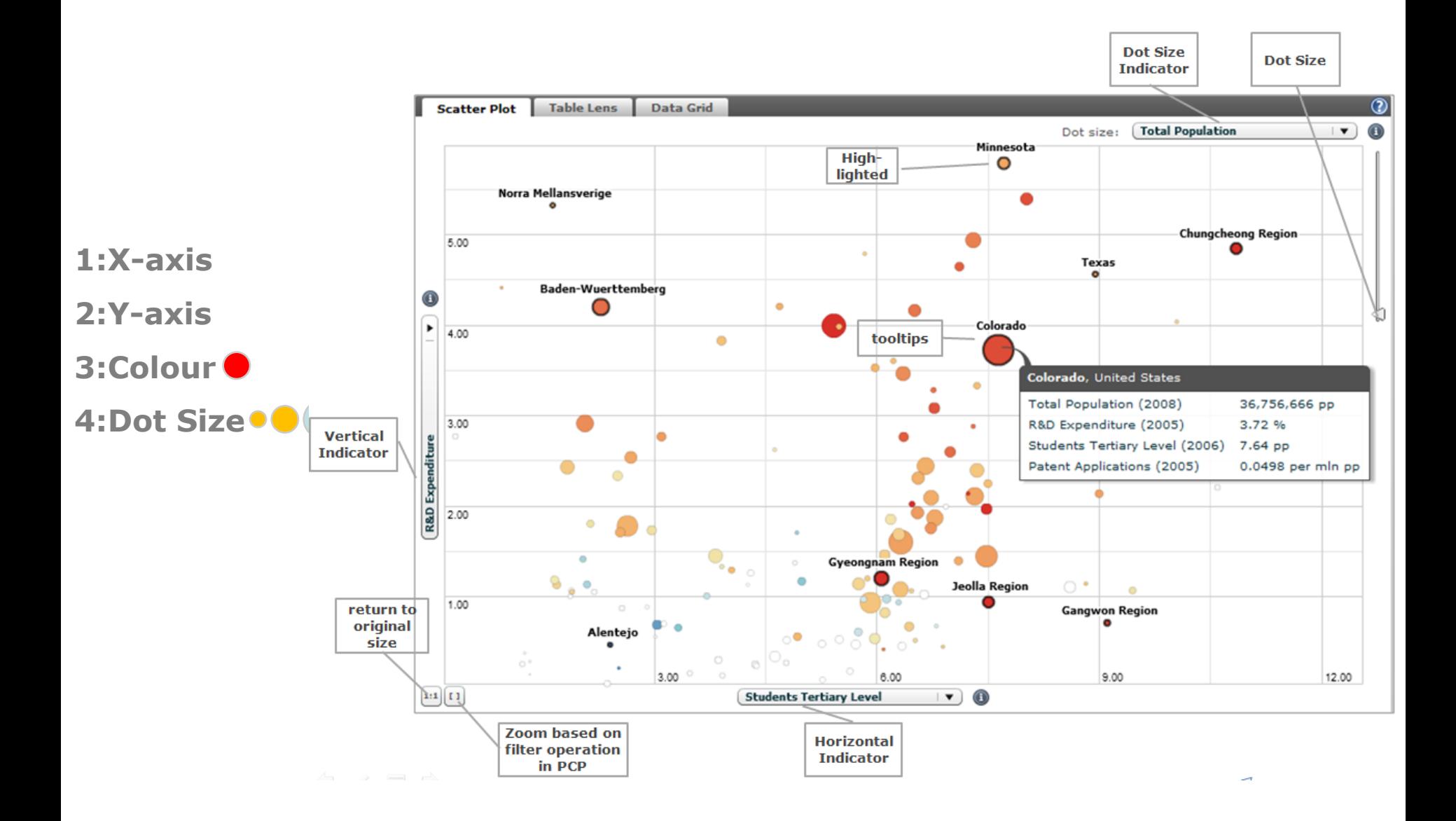

## **Advanced Scatter Plot – Zoom**

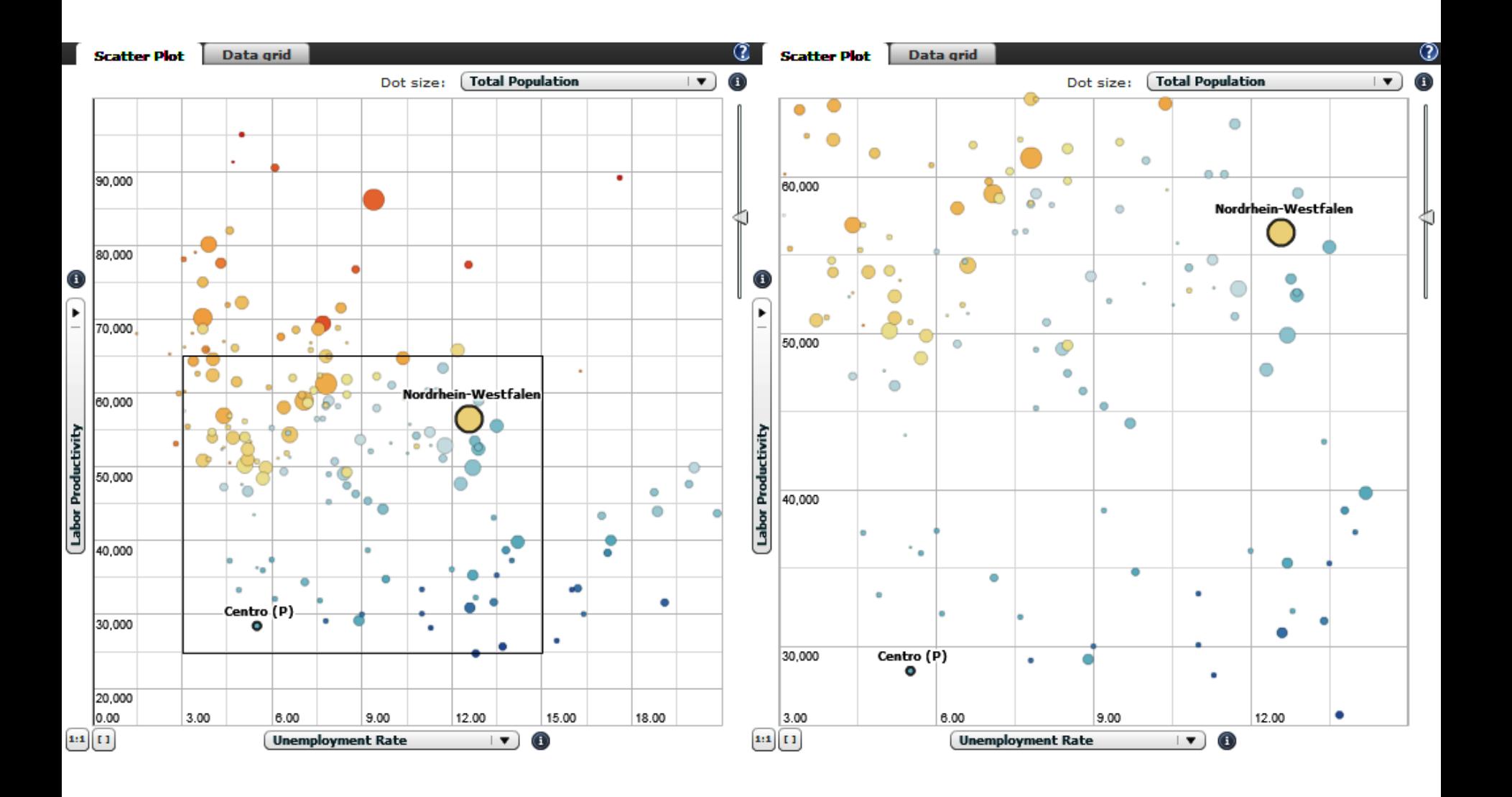

#### **NCVA Advanced Scatter Plot – Time Animation**

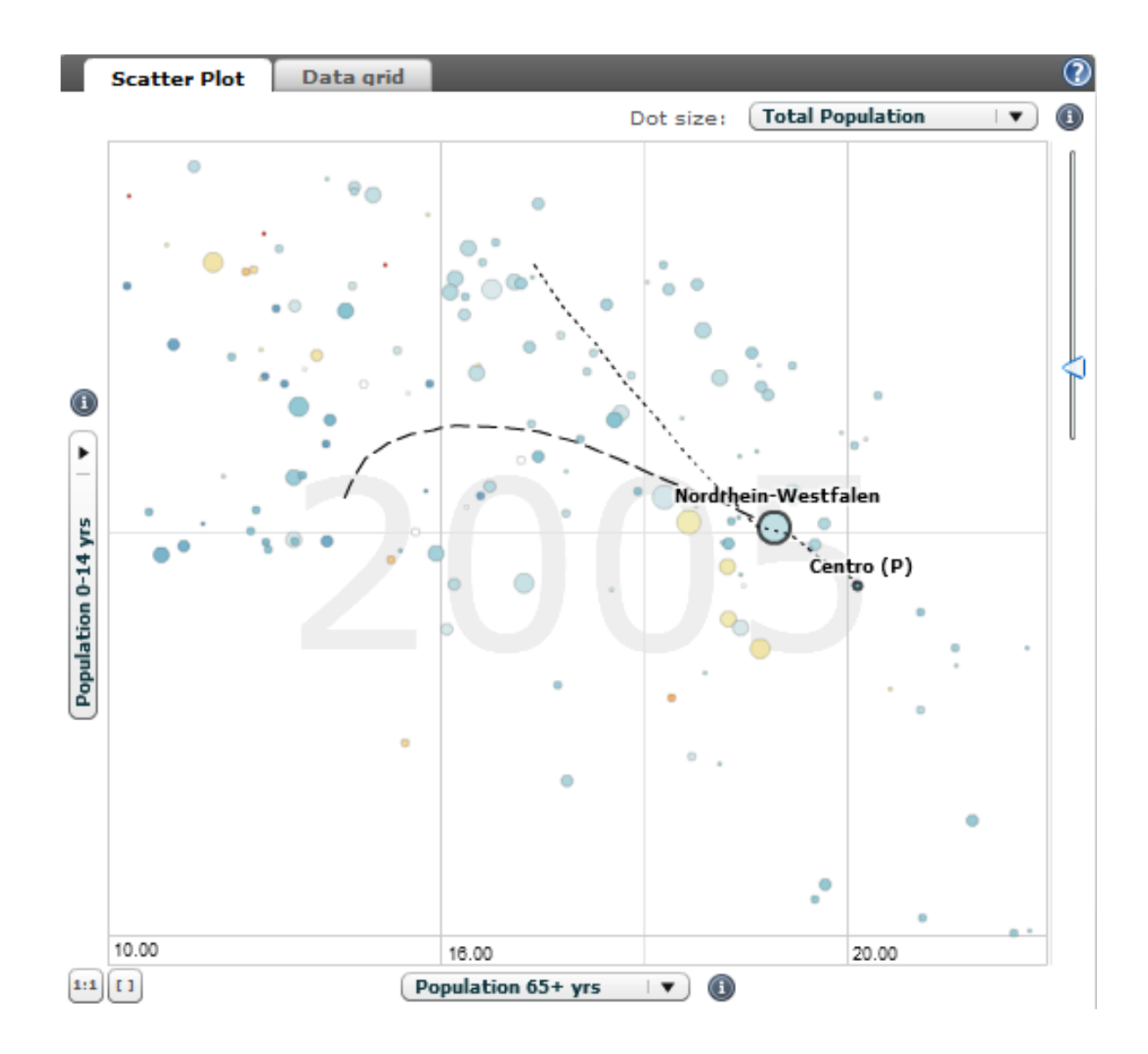

### **NCVA Dynamic Linked Time Animation Simultaneously analyse multiple indicators, time-steps and regions**

### **DEMO**

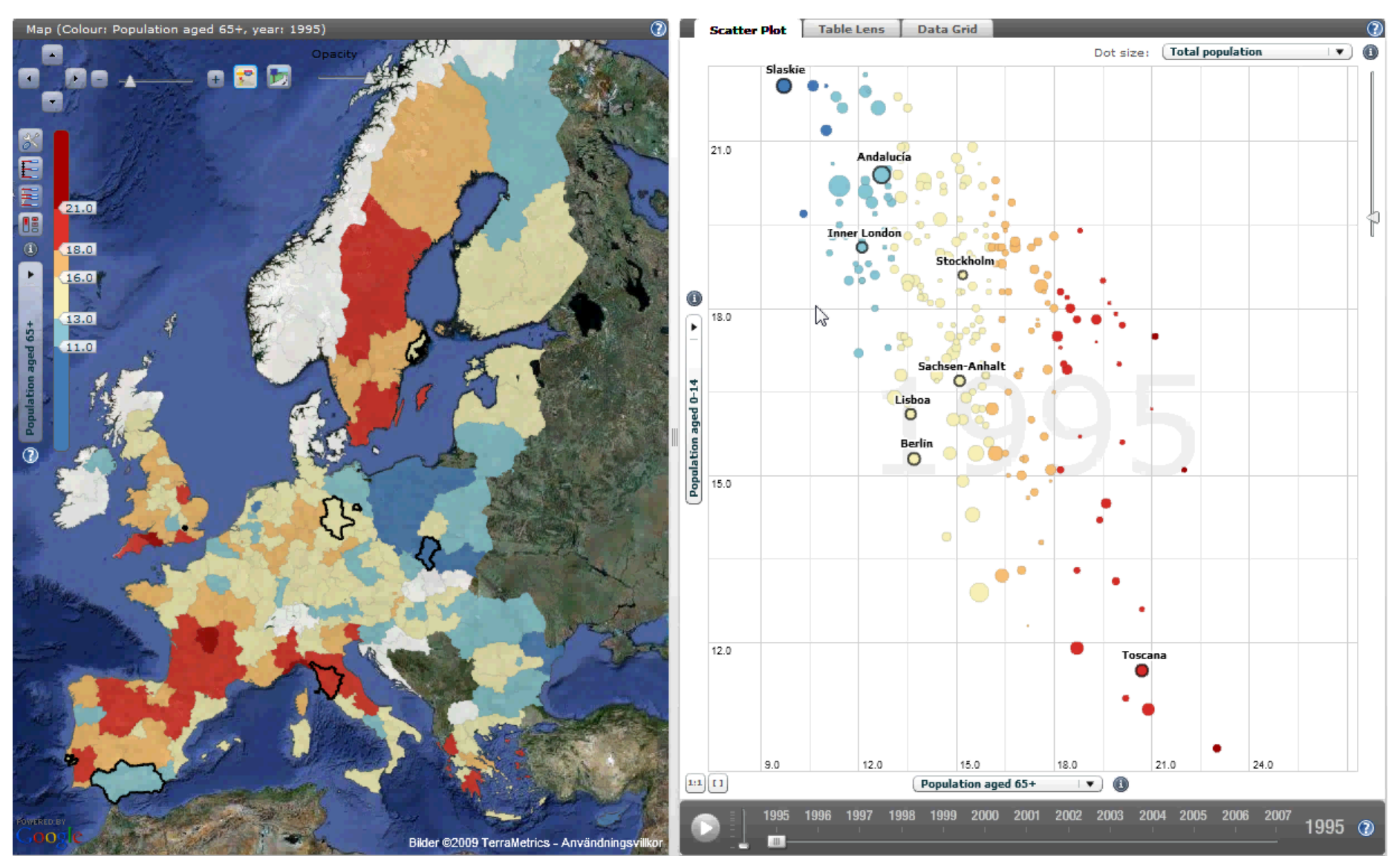

### **Parallel Coordinate Plot new interactive visual tool to aim statistical analysis**

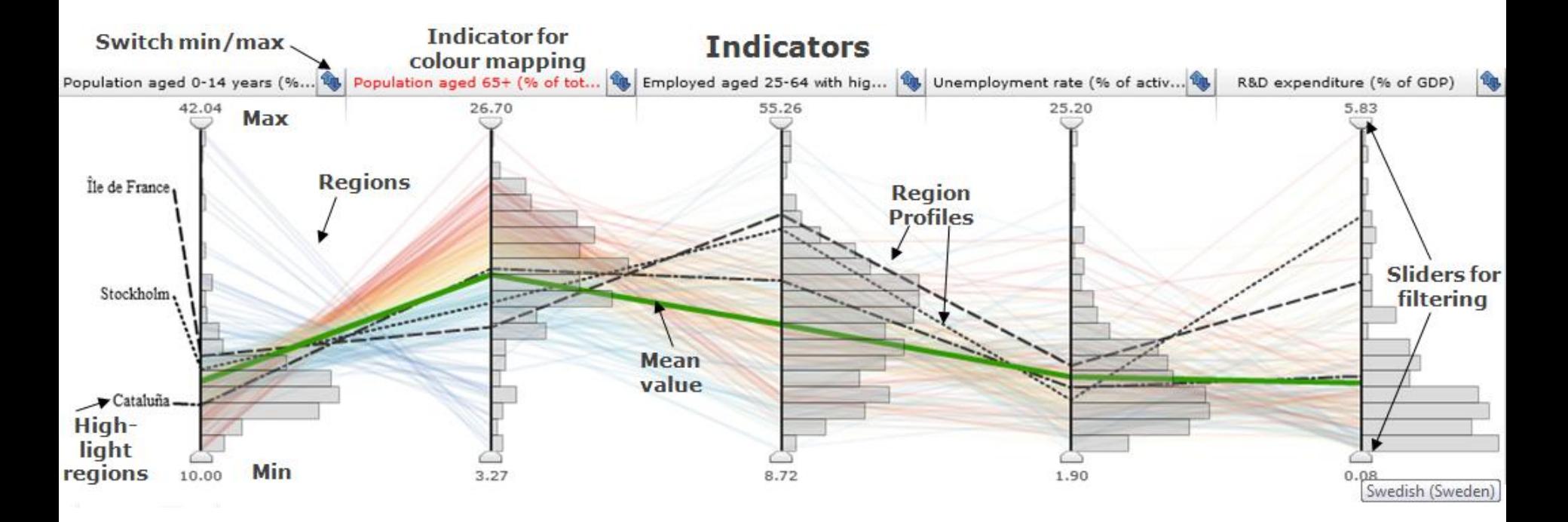

- **1. One axis per indicator**
- **2. One coloured line per region**
- **3. Frequency histogram**
- **4. Profiles – Highlight and Compare selected regions**
- **5. Statistical filter operation using percentiles**
- **6. Mean values**

# **Advanced Parallel Coordinate Plot**

**NCVA** 

**remove regions based on statistical methods**

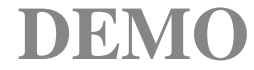

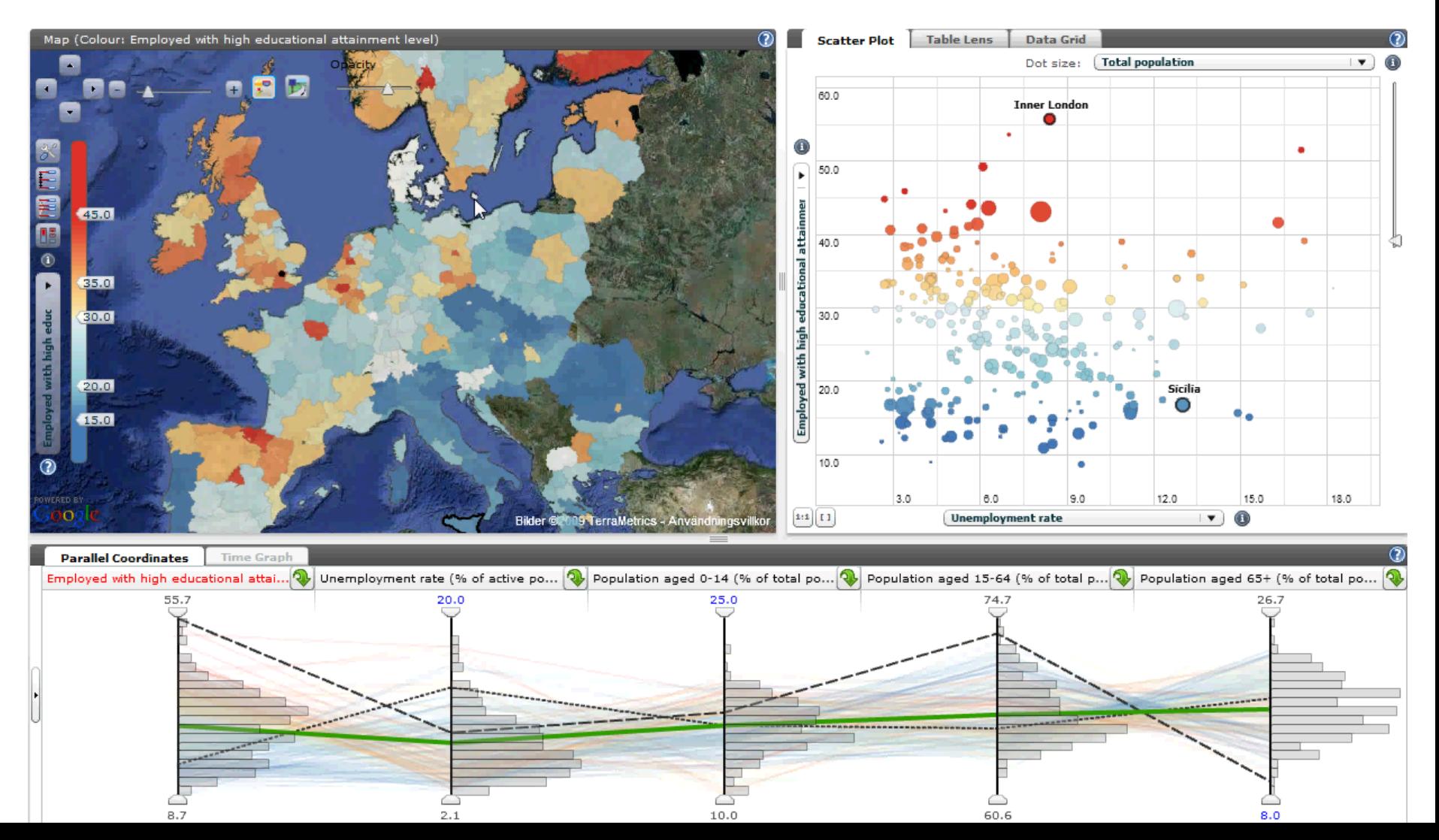

# **Capture**, **Share** and **Communicate** discovery and knowledge

The Story and its Chapters are saved to XML

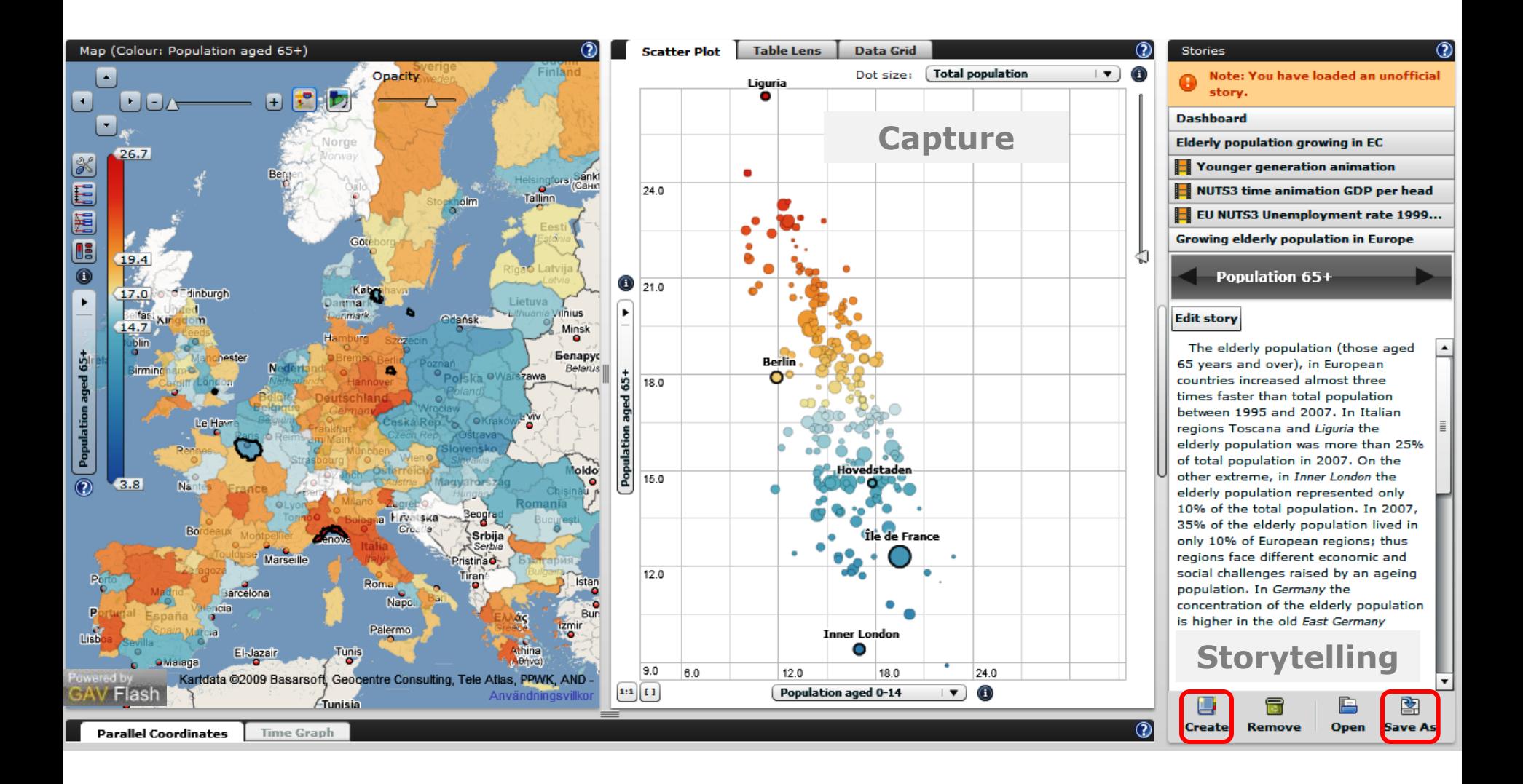

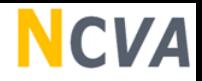

# **Collaboration through Stories**

- Allows the analysts to capture single snapshots or "*Storytelling*" during the explorative process;
- A snapshot includes information about the visualization scenarios such as regions-of-interest, selected indicators, colour scale, filter conditions etc for all views;
- □ Highlighted regions of particular interest and meta text information guide other analysts to important discoveries and include Analytics Reasoning by Domain Experts;

# **Capture**, **Share** and **Communicate** discovery and knowledge

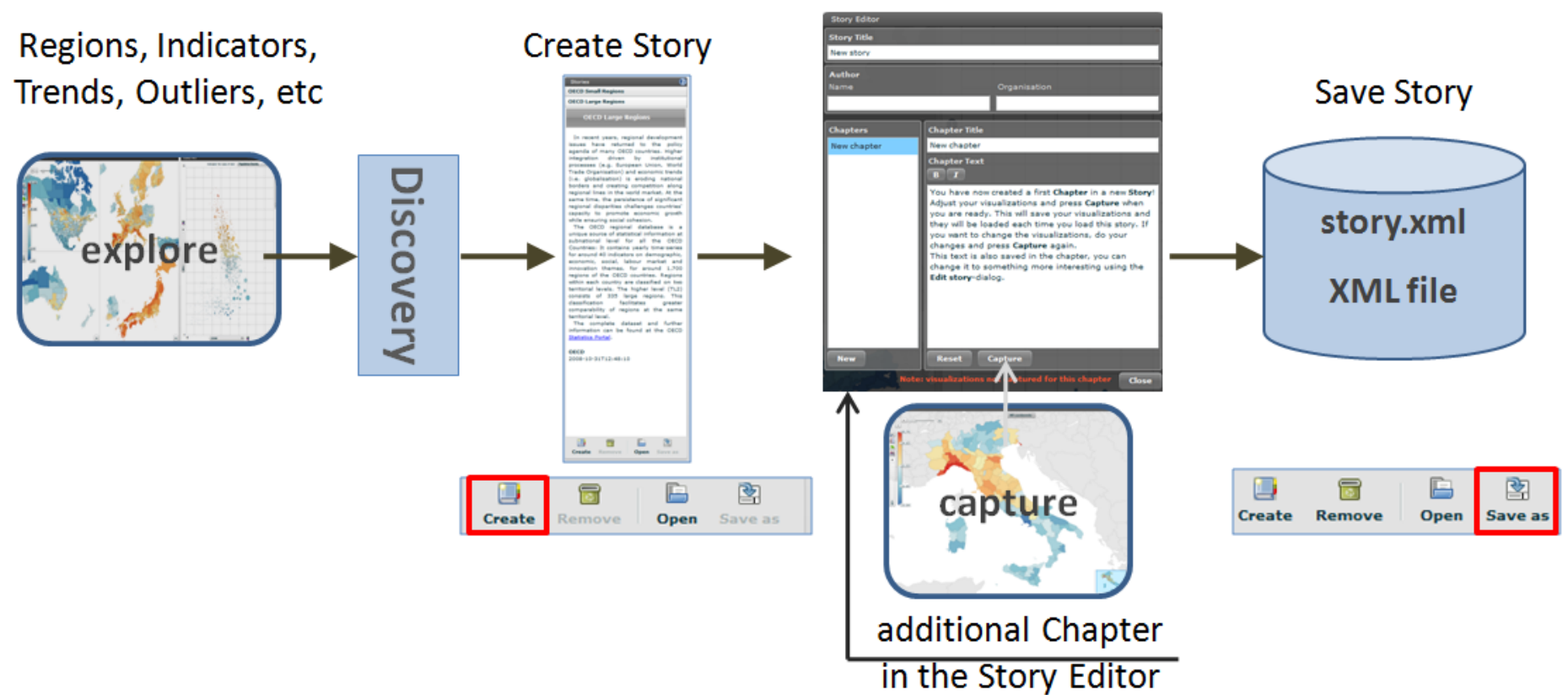

### **Story Editor Text, Reasoning**

# **From Story in eXplorer to Wiki article**

**NCVA** 

#### eXplorer

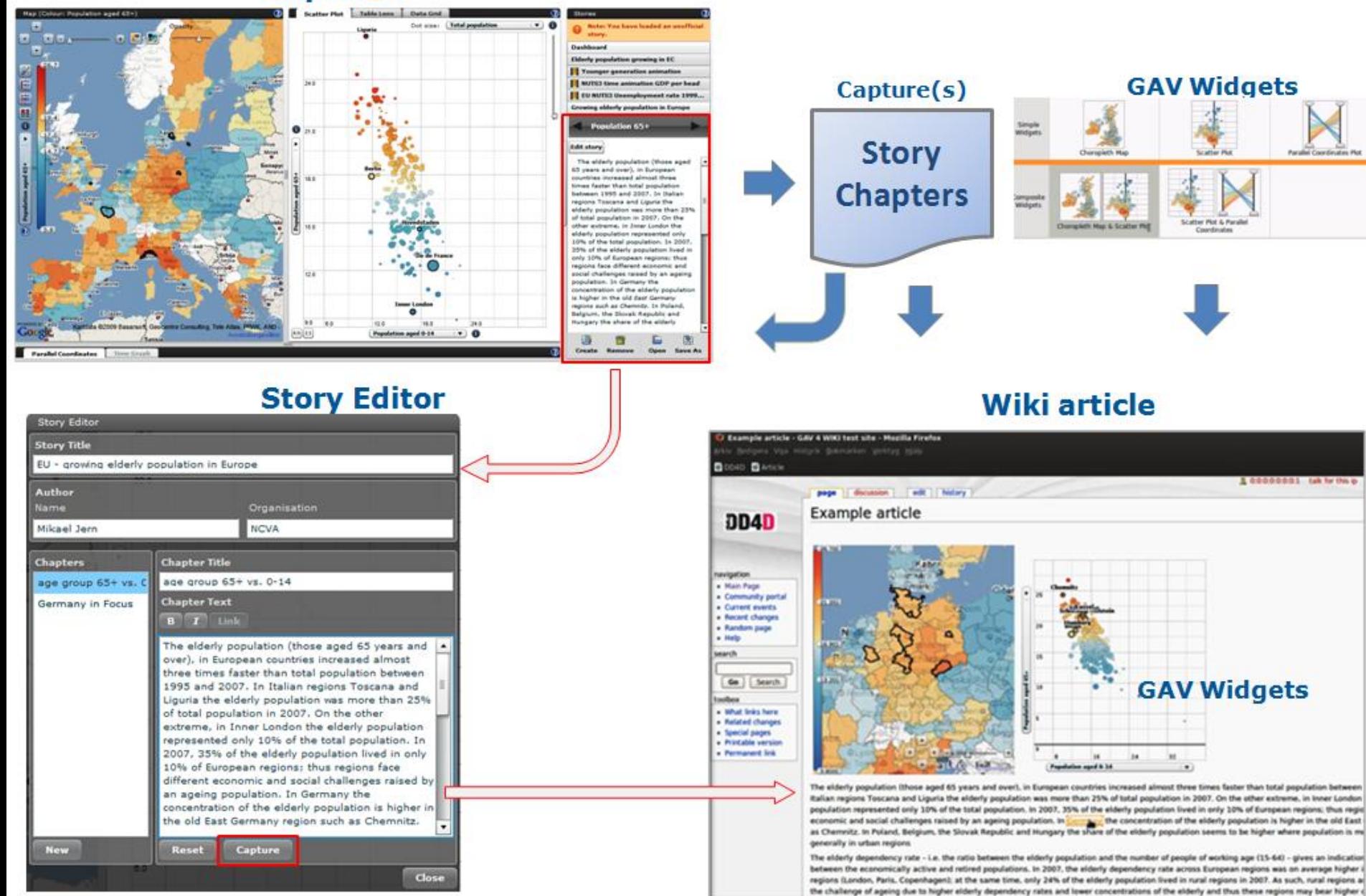

## **NCVA**

# **eXplorer Architecture**

- **Research methods from Information and Geographical Visualization;**
- **Object-oriented Component toolkit;**
- **Optimized code in Adobe© ActionScript for Flash 10 and Flex 3;**
- **Interactivity, Time Animation and Storytelling;**
- **Mechanism for creating dynamic Wiki articles and HTML documents**

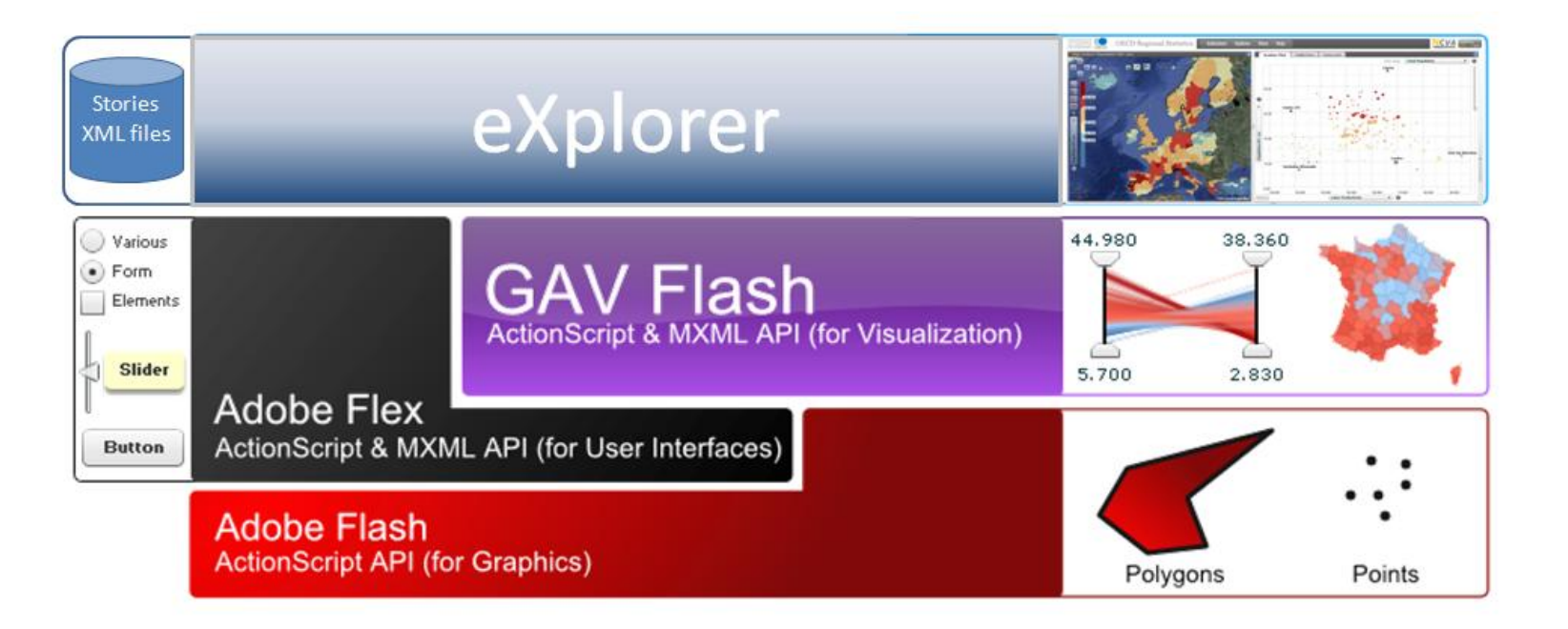

## **eXplorer is built from GAV Flash components**

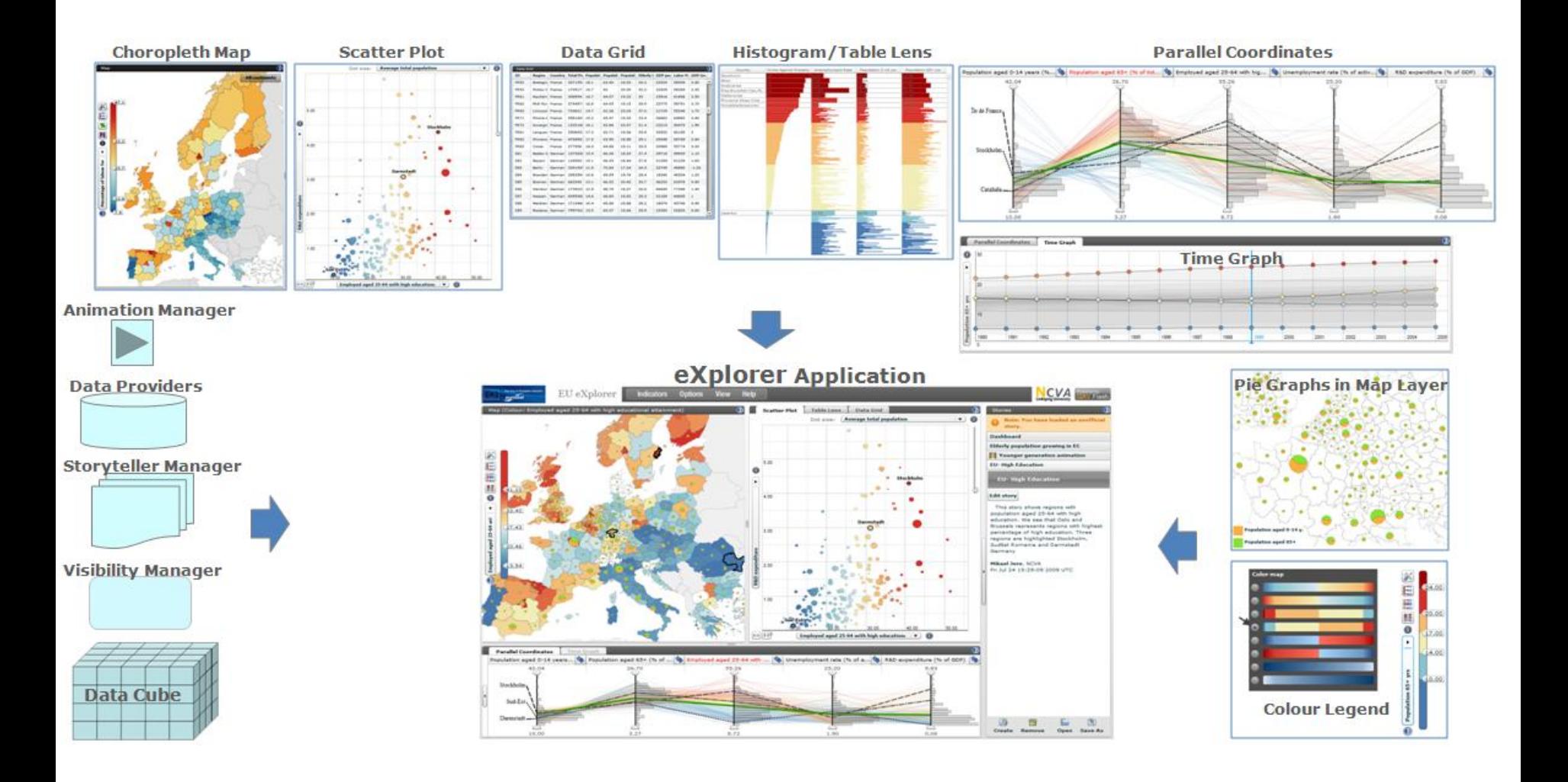

# **Select Italy only for TL3 regions**

**NCVA** 

### **How is my region achieving over time and in comparison with other similar regions?**

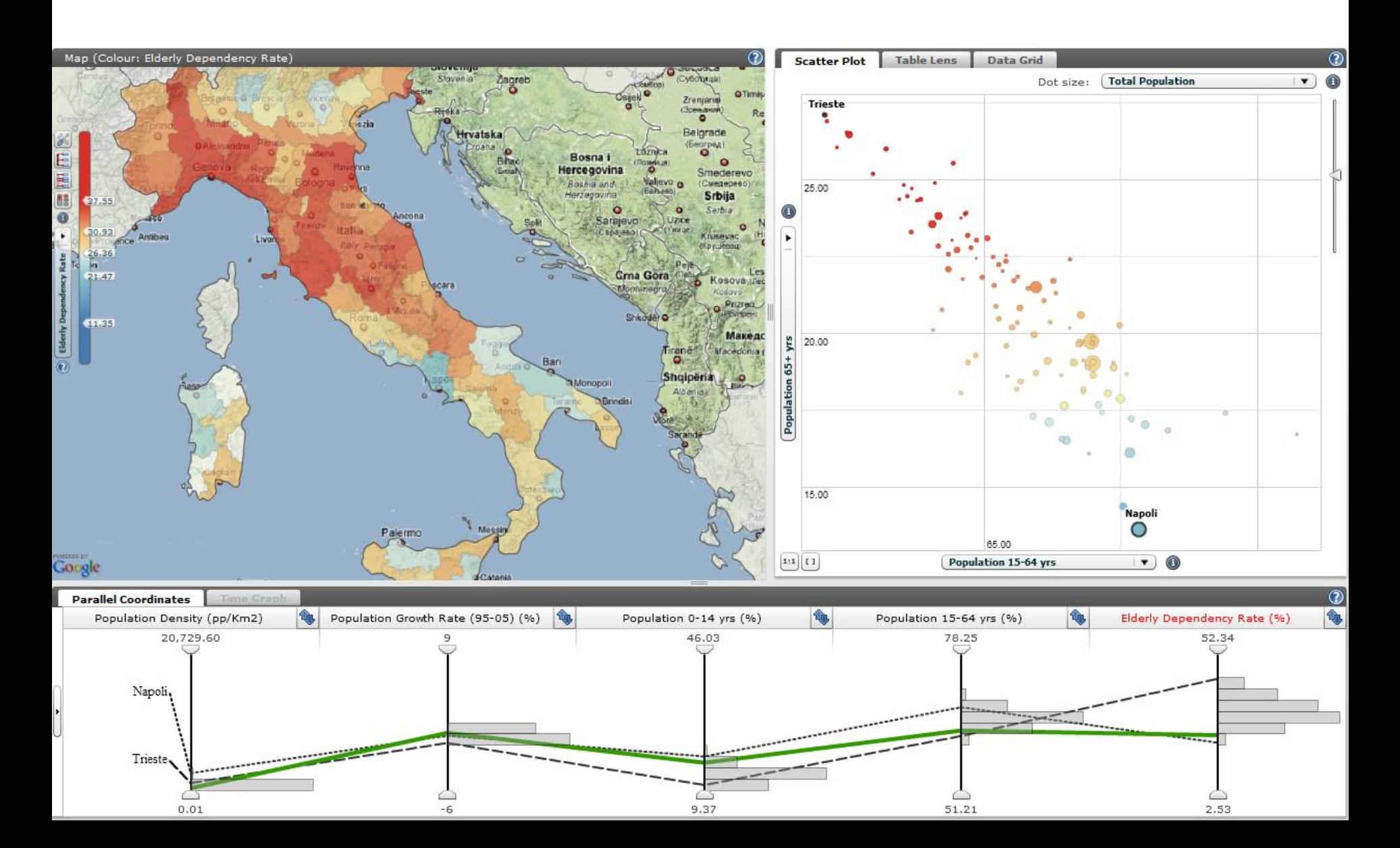

### **Open eXplorer and the Wizard Customize your own eXplorer Application**

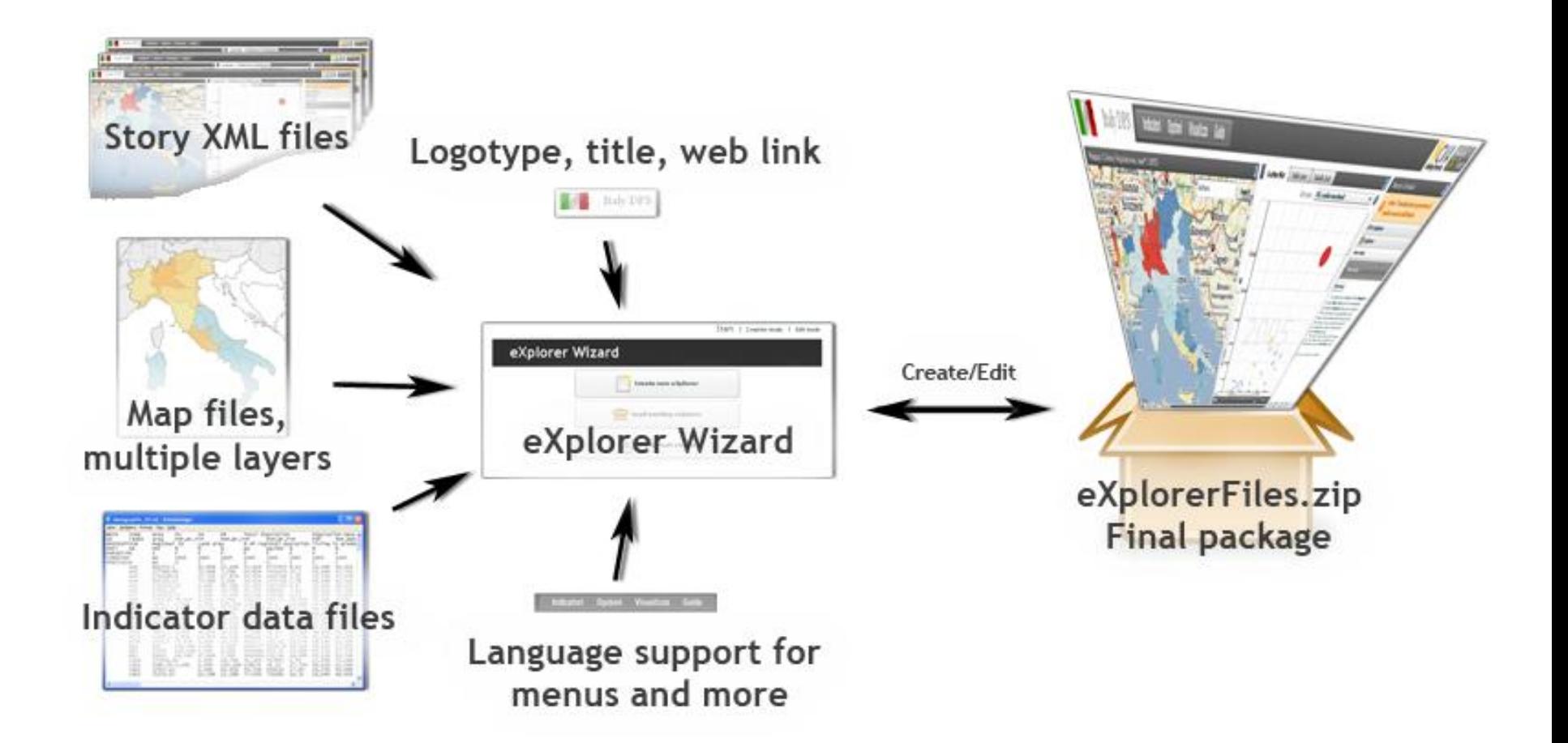

## **Open eXplorer used in Bolivia**

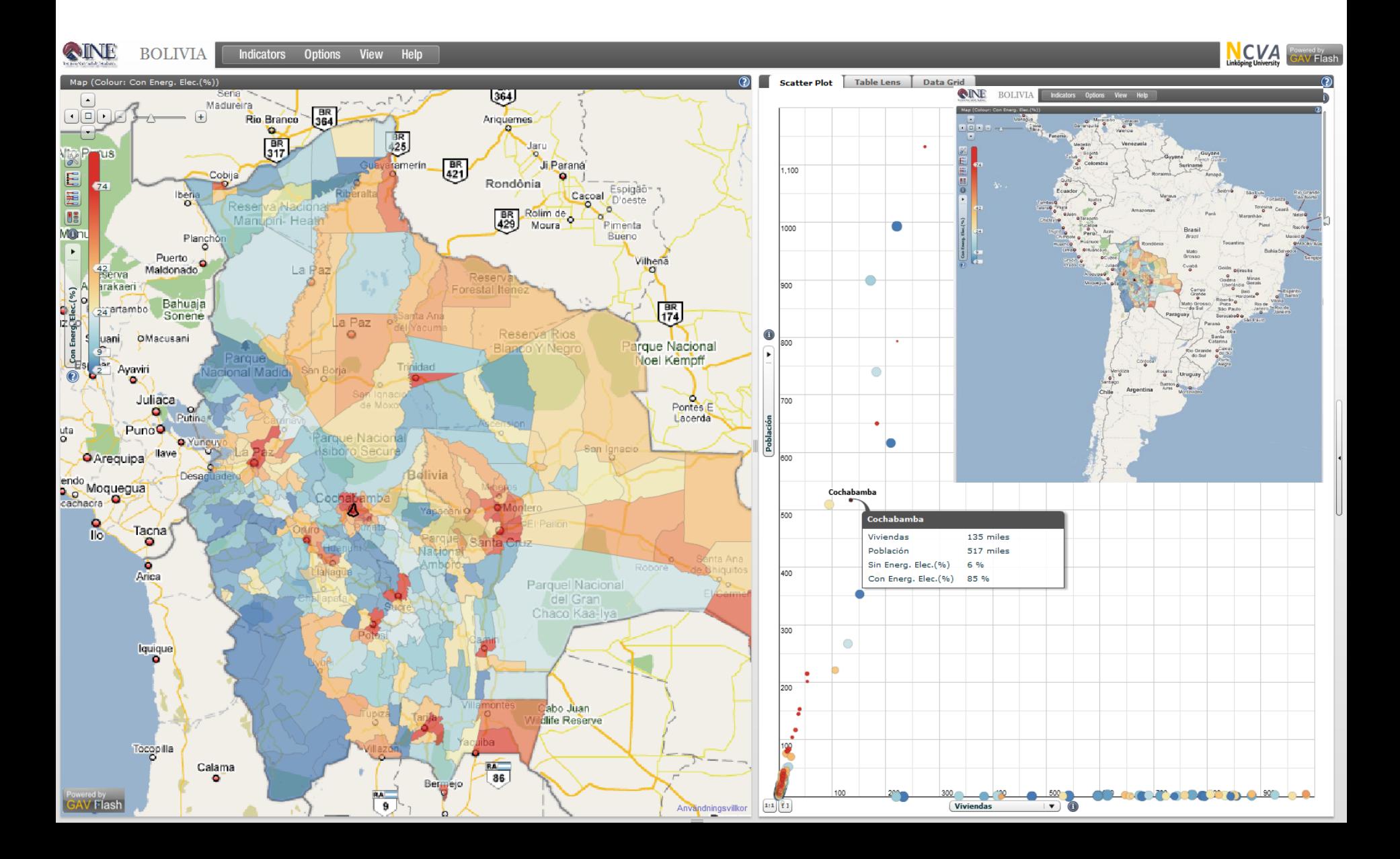

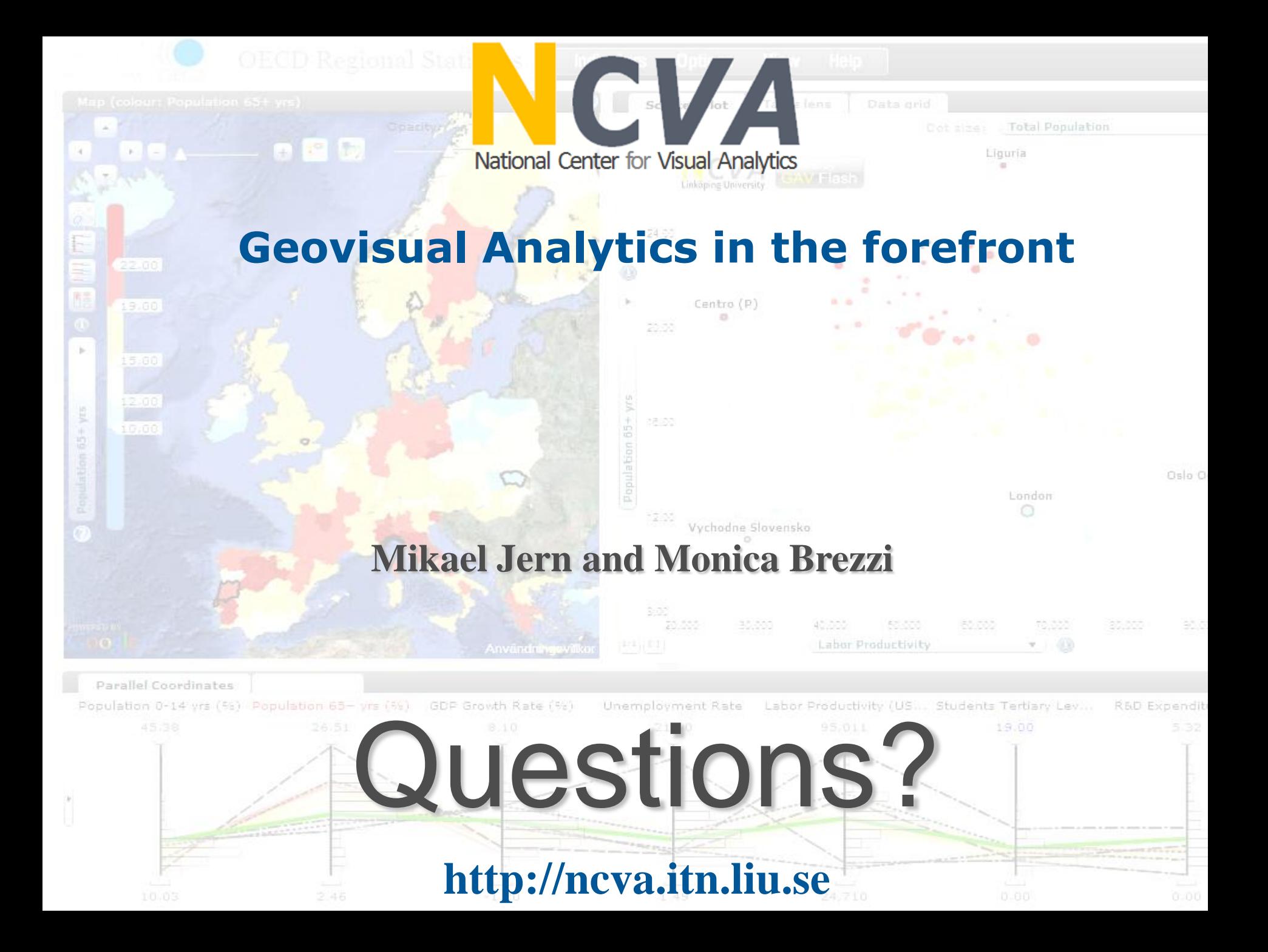